$BRP301649$ 

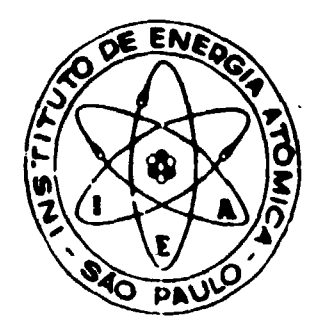

# **SOBRE A INFLUENCIA DA ESPESSURA FINITA DAS FONTES NAS LINHAS DE CONVERSÃO INTERNA OBSERVADAS EM ESPECTROMETRIA BETA**

**Brígitte R. S. Pecequilo**

**DISSERTAÇÃO E TE8E - IEA 005 FEVEREIRO/1976**

**DISSERTAÇÃO E TESE IEA 005** FEVEREIRO/1976

 $\pm$ 

# **SOBRE A INFLUÊNCIA DA ESPESSURA FIMITA DAS FONTES NAS LINHAS DE CONVERSÃO INTERNA OBSERVADAS EM ESPECTROMETRIA BETA**

**Brigitte R. S. Pecequilo**

Dissertação para obtenção do Título de "Mestre em Ciências" - Orientador Dr. Achilles Alfonso Suarez. **Apresentada a defendida em 19 da maio da 1971, na Etcola Politécnica da Universidade da SIo Paulo.**

**APROVADA PARA PUBLICAÇÃO EM JANEIRO/1976**

## CONSELHO DELIBERATIVO

#### **MEMBROS**

Klaus Reinach - Presidente Roberto D'Utra Vaz Helcio Modesto da Costa Ivano Humbert Marchesi Admar Cervellini

#### **PARTICIPANTES**

Regina Elisabete Azevedo Beretta Flávio (kiz)

## SUPERINTE JE PRE

ستعمل والمراد والرواد

ويدودن بدوعة

River is l'abeli o Pieroni

## INSTITUTO DE ENERGIA ATÓMICA Caixa Postal 11.049 (Pinhairos) Cidade Universitária "Armando de Salles Oliveira" SÃO FAULO - BRASIL

NOTA: Este trabalho foi conferido pelo autor depois de composto e sua redação está conforme o original, sem qualquer correção ou mudança.

. . . . . .

## **ÍNDICE**

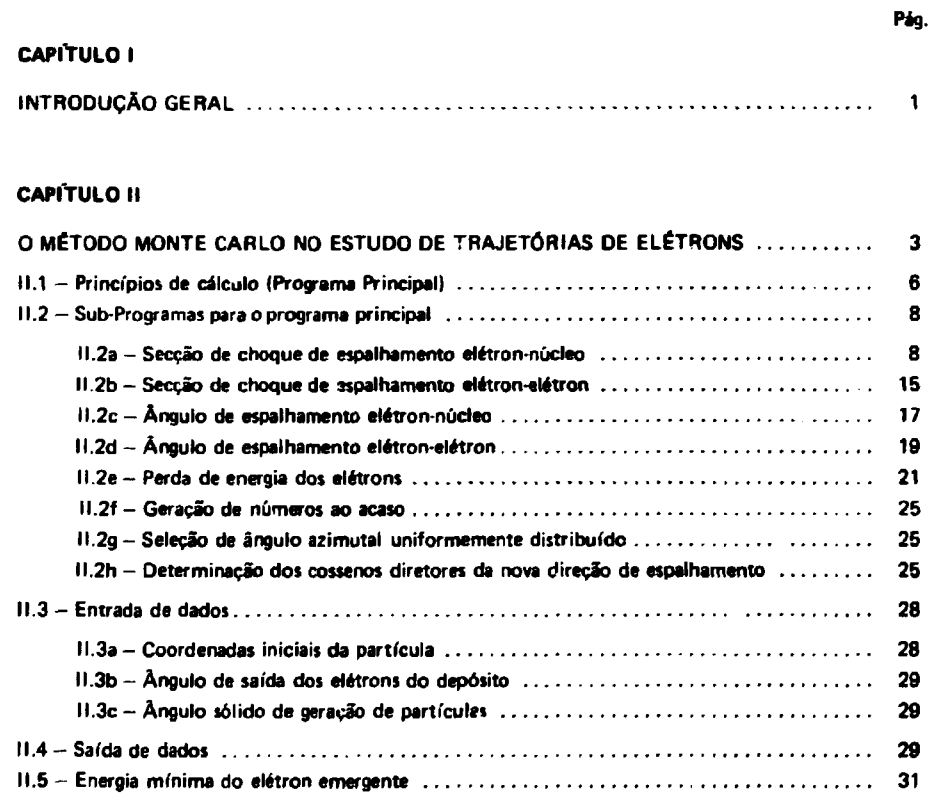

## **CAPÍTULO III**

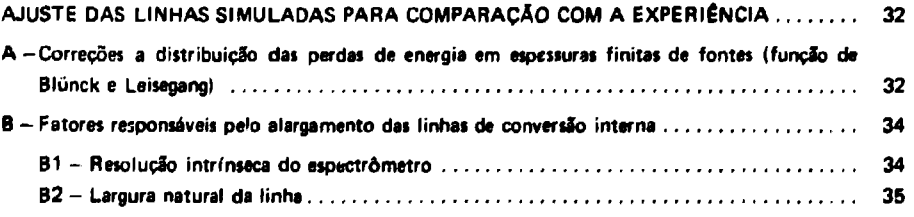

## **CAPltULO** IV

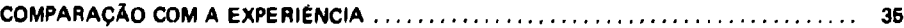

## **CAPITULO V**

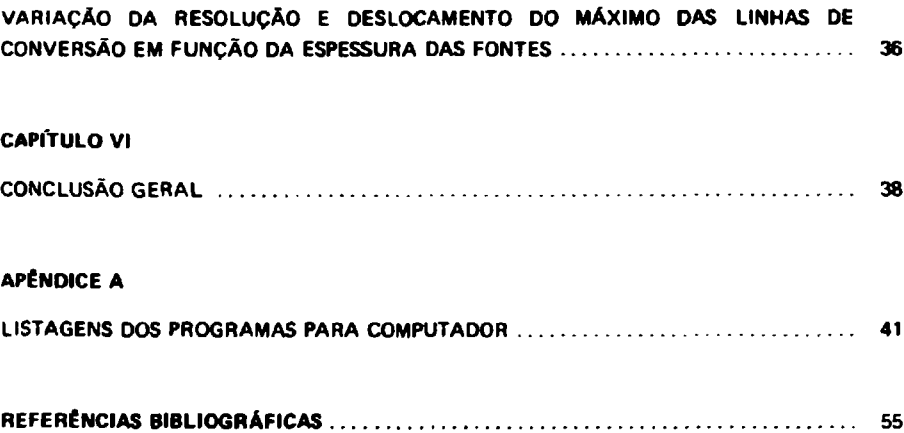

**Pig.**

## **SOBRE A INFLUÊNCIA DA ESPESSURA FINITA DAS FONTES NAS LINHAS DE CONVERSÃO INTERNA OBSERVADAS EM ESPECTROMETRIA BETA**

#### **Brigitte R. S. Pecequilo**

#### **RESUMO**

Estudando a possibilidade de deduzir uma fórmula analítica para calcular automaticamente a energia e a intensidade relativa das linhas de conversão dos elétrons observadas em espectrometria beta efetuamos neste trabalho **uma simulação das linhas da alétrons por um processo Monta-Cark) num computador digital, stndo os elétrons gerados** na própria espessura da fonte. Depois de gerados os elétrons é simulada a forma da linha obtida experimentalmente **num atpactrómnro btta usando hipóteses apropriadas sobre as interações dos elétrons. São apresentados o programa** fonte e os programas auxiliares que simulam as linhas de conversão dos elétrons, escritos em linguagem FORTRAN e **que podem ser usados num computador IBM/1620 ou IBM/360. Para testar o processo é feita uma comparação direta da linha K dt conversão do Hg 138 medida expei imentalmente com a mesma linha simulada no computador Apresentam» ainda neste trabalho o comportamento sistemático da posição da linha e da resolução como funções da energia do elétron e da espessura da fonte.**

#### **CAPITULO I**

#### **INTRODUÇÃO GERAL**

Not estudos de estrutura nuclear o processo de captura radioativa de neutrons térmicos é uma técnica excelente para a determinação das energias, razões de desvios (branching ratios), "spins" e paridades de níveis de baixa excitação dos núcleos.

Entre os vários métodos existentes para a análise do decaimento do núcleo produto, a análise dos elétrons de conversão interna emitidos durante o processo da captura radioativa apresenta certas vantagens, já que, além das energias e intensidades das transições, podem ser determinadas também as multipolar idades.

Com os espectrómetros beta modernos podem-se medir os momentos relativos des elétrons de conversão com uma precisão aproximadamente de uma parte em 10' (costumam-se medir os momentos relativos por ser menor neste caso a incerteza na medida). Apesar das técnicas de alta resolução usadas na espectrometria beta existem vários fatores que, na prática, limitam a precisão com a qual as linhas de conversão interna (correspondentes aos diferentes níveis de energia no núcleo) podem ser observadas experimentalmente. Alguns destes fatores são:

- -- espessura finita das fontes;
- largura natural da linha, que é uma propriedade fundamental do núcleo.

Para o estudo das linhas é necessário preparar a fonte de um material que se deseja analisar. Mar é impossível a preparação de uma fonte "ideal", isto é, uma camada monoatômíca de átomos. As fontes **preparadas na prática têm uma espessura Iínila, ainda que pequena, mas que afeta a largura das linhas de conversão, particularmente em baixas energias. Então, o conhecimento da maneira pela quíl a largura da** linha é afetada pela espessura da fonte é de grande auxílio para deduzir as intensidades e a energia **verdadeira dos elétrons emergentes da fonte.**

**O presente trabalho propõe-se estudar os efeitos da espessura finita das fontes na forma das linhas de conversão interna observadas em espectrometr ia beta. levando em consideração o fato de que o elétron, ao atravessar esta espessura, devido is interações com os núcleos e com oi elétrons atômicos esta sujeito a desvios de direção e perdas de energia.**

**Ao mesmo tempo pretende-se estudar também a variação da largura à meia altura da distribuição de perdas de energia dos elétrons e a variação do máximo desta distribuição corxj funções da espessura da fonte e da energia inicial dos elétrons.**

**Interessa-nos sobremaneira a influência da espessura das fontes porque estamos usando fontes de vários alvos para estudos de conversão interna com o auxilio do espectrõmetro tipo setor magnético do** I.E.A.. As fontes que nos interessam são conseguidas depositando o material alvo a ser estudado em cima **de um suporte fino de alum.nio. A espessura deste depósito é de alguns miligramas por centímetro quadrado, mas mesmo assim causa um alargamento nas linhas de conversão interna observadas.**

**Como não existe uma maneira analítica simples de tratar o problema da influência da espessura dos alvos, optamos por um estudo simulado através do processo Monte-Carlo, num computador diuital IBM/1620 - modelo II. Este estudo simulado é feito considerando uma dada espessura de fonte e gerando no seu interior elétrons, cujas perdis de energia ao sair da fonte procuramos estudar por meio das interações às quais estes elétrons estão sujeitos. Oeste modo estamos seguindo a estória de um elétron, desde a sua formação até o momento em que ele sai do depósito ou é abandonado por ter perdido uma fração muito grande da sua energia cinéttea inicial antes de sair do alvo.**

**Visto ser o estudo da trajetória do eléfon no interior da fonte muito demorado, devido ao** grande núm<del>e</del>ro de interações que ocorrem, usou-se o artifício<sup>(1)</sup> das "estórias condensadas" **(agrupamento de vários processos físicos num caminho "condensado") a fim de diminuir o tempo de computação. Este tempo é um fator importante no processo Monte-Carlo. pois sendo o processo normalmente demorado, é sempre interessante qualquer artifício que reduza o tempo de computação.**

**Com o auxílio das "estórias condensadas" é possível analisar num tempo relativamente curto,** um número suficiente de estórias dos elétrons. No Capítulo II encontra-se a explicação do método das **estórias condensadas, além do programa principal para computador que dá a distribuição das perdas de** energia e dos subprogramas para as interações dos elétron« com os núcleos a com os elétrons atômicos **(set.ções de choque, ângulo de espalhameruo).**

**No mesmo capitulo incluímos a escolha dos dados de entrada (ângulo sólido no qual as partículas são geradas, coordenadas iniciais do elétron) e a saída de dados (distribuição das perdas de energia).**

No Capítulo II calculamos ainda a perda de energia do elétron correspondente a um certo **caminho. Mas esta perda, para uma dada espessura, não é constante e devo-se considerar a probabilidade de flutuações. A função da perda de energia de uma partícula carregada 2n atravessar uma espessura fina fie material foi calculada por Landau'<sup>21</sup> e mais tarde por Blunck e Leisegang'<sup>31</sup> que melhorai am a teoria desenvolvida por Lundau. Esta correção i distribuição das perdas de energia é feita no Capítulo II', quando são feitas ainda as correções levando em consideração a resolução intrínseca do espectrõmetro e H largura natural da linha, correções necessária: quando deseja-se comparar com resultados experimentais.**

**A concordância com os resultados experimentais verificada por meio de simulação de** linhas obtidas em espectrometria beta é discutida no Capítulo IV.

**No Cap tulo V é analisada a variação da meia largura e do máximo da distribuição como funções da espessura e da energia inicia<sup>1</sup> do elétron, sendo as conclusões incluídas no Capitulo VI.**

**As listagens dos programas para o computador são apresentadas nos Apêndices.**

**Neste trabalho estudamos a distribuição das pet das de energia para os elétrons porque, estando a trabalhar com espectrômctro tipo setor magnético do IE A., é de nosso particular interesse conhecer a influência da espessura nas linhas de conversão interna.**

**Este método de estudo oferece contudo possibilidades de aplicação a outros campos da pesquisa, além ria •spectrometria beta.**

**Assim por exemplo, em aceleradores de partículas carreçadas o conhecimento da maneira pela qual as partículas incidentes perdem energia no alvo permitiria o cálculo preciso do "yield" de reações nucleares. Ou então, poder-se-iam testar as teorias utilizadas no programa, como por exemplo, verificar se realmente a teoria de Blunck e Leisegang apresenta vantagens e melhoras frente ã teoria de Landau, ou ainda saber avaliar com maior precisão as perdas características de energia dos elétrons associadas com a encitação do plasma.**

**Como outra aplicação importante poder-se-ia tentar conhecer a influência da espessura na deformação do espectro beta continuo. Peias curvas de Fermi-Kune deste espectro observa-se que há uma deformação na região de baixas energias causadas pela espessura fimta das fontes utilizadas. Esta deformação pode ser eliminada com o uso de fontes extremamente finas<sup>14</sup>' em detrimento da estatística das contagens O conhecimento então da influência da espessura da deformação, através do programa apresentado neste trabalho permitiria o uso de fontes mm espessas, o que significaria melhor estatística das contagens**

**Como podemos ver o presente trabalho oferece um campo amplo de aplicações que esperamos serem aproveitadas com o decorrer do tempo.**

#### **CAPITULO II**

#### **U MÉTODO MONTE CARLO NO ESTUDO DE TRAJETÓRIAS DE ELÉTRONS**

**0 problema que estamos tentando estudar, ou seja, a influência da espessura finita dos alvos nas linhas de conversão interna observadas em espectrometria beta não pode ser resolvido (pelo menos, por enquanto) de uma maneira analítica simples. Assim, usamos o processo Monte-Carlo, por meio do qual simulamos a experiência, visando obter a distribuição das perdas de energia devidas à espessura do depósito Neste Capítulo exporemos as hipóteses formuladas para este estudo, bem como o** funcionar snto do programa de computador que nos dá a distribuição desejada.

**Neste estudo as seguintes suposições tão feitas:**

- **Ia) os centros de espalhamenio (núcleos e elétrons) com os quais a partícula carregada interage são distribuídos ao acaso;**
- **(b) não estamos considerando correlações entre as posições dos vários elétrons e núcleos;**
- **(c)-a o atravessar o depósito, a partícula carregada interage somente com um centro d; espalhamenro de cada vez; deste modo nào é necessário considerar o espalhamento coerente por vários centros espalhadores ao mesmo tempo**

**Assim, imaginamos a trajetória descrita peta partícula como um caminho tortuoso composto de trajetórias retas (durante as quais não calculamos perdas de energia do elétron), interrompidas por** colisões fortes, quando então ocorrem mudanças na direção da partícula e é considerada a perda de **energia desta.**

**Podemos descrever a trajetória do elétron por meio de um conjunto de variáveis do seguinte modo:**

> $E_{n}$ ,  $E_{n}$ ,  $E_{n}$ , ......,  $E_{n}$ , .... **V U I'<sup>U</sup> 2**  $\begin{array}{ll}\n\mathbf{a}_1 & \mathbf{a}_2 & \mathbf{a}_3 \\
> \mathbf{b}_2 & \mathbf{b}_3 & \mathbf{b}_3 \\
> \mathbf{b}_3 & \mathbf{b}_3 & \mathbf{b}_3 \\
> \mathbf{b}_4 & \mathbf{b}_4 & \mathbf{b}_5 \\
> \mathbf{b}_5 & \mathbf{b}_5 & \mathbf{b}_6\n\end{array}$

**sendo Eo a energia, ug a direção e rQ a posição da partícula no seu estado inicial. En, uR e rn indicam, respectivamente, a energia, direção e posição do elétron imediatamente após a n-ésima colisão. Pira simularmos a trajatôria de um elétron dentro de um material bastará então que haja uma geração aleatória do conjunto de variiveis que caracteriza o seu caminho e que consideremos todas as interações do elétron, por meio das quais o mesmo sofre perdas de energia ou mudança de direção.**

**Em principio, esta simulação permite resolver qualquer problema de partículas carregadas atravessando um depósito. Mas vamos imaginar o caso de um elétron passando por uma espessura finita-zd-de um depósito.**

**O processo Monte Cario consiste em simular vir'as trajetórias de elétrons formados no interior do depósito. Fundamentalmente, são três os tipos de trajetórias possíveis (Figura 1):**

- **(a) reflexão: o elétron saiu do depósito por retro-espalhamento (z < 0).**
- **(b) absorção: o elétron perrle toda sua energia e é absorvido pelo depósito.**
- **(c) o elétron saiu do depósito (z > zd).**

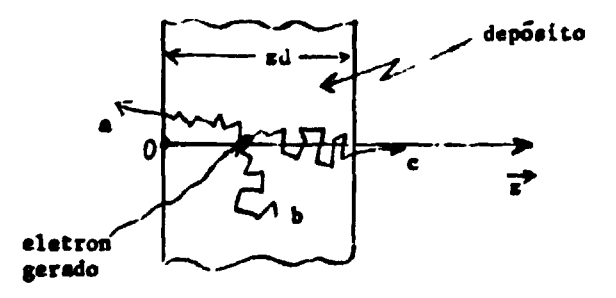

Figura 1 - Trajetórias típicas de um eletron num depósito de espessura finita-zd-.

Devido ao grande número de interações de um elétron numa trajetória típica, o número de colisões que este sofre é enorme. Berger<sup>(1)</sup>, usando a secção de choque de espalhamento de Rutherford com a correção de "screening" (blindagem do núcleo pelos elétrons orbitais) da carga nuclear estimou algumas ordens de grandeza deste número para os elétrons, como pode ser visto na Tabela I.

#### **Tabelai**

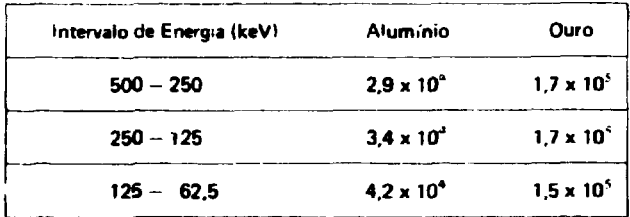

Número estimado de colisões sofridas pelos elétrons num alvo. para perderem a energia  $\Delta$  E (o intervalo de energia  $\Delta$  E significa: um elétron de S00 keV reduziu sua energia para 250 keV. etc.)

No caso dos raios gama são suficientes apenas cerca de 20 a 30 espalhamentos Compton para reduzir a energia de um fóton de vários MeV para 50 MeV. Do mesmo modo, para reduzir a energia de um nêutron de 2 MeV até a energia térmica!.025 eV) são necessárias 18 colisões no hidrogênio.

Como podemos observar da Tabela I, para que os elétrons percam uma fração apreciável da sua energia cinética inicial, o número médio das colisões pode chegar a dezenas e mesmo centenas de milhares, fato este que contrasta bastante do comportamento dos raios gama ou dos neutrons. Comparando o número das colisões no caso dos elétrons e dos raios gama ou neutrons concluí-se que a simulação de estórias de elétrons pelo método Monte Cario é comparativamente mais demorada, devendo se então recorrer a algum artificio que nos permita estudar mais estórias em menos tempo.

A fim de reduzirmos o tempo de computação gasto pelo processo Monte Carlo no caso dos elétrons, adotamos o artifício das "estórias condensadas" que consiste em agruparmos vários processos físicos e calcular a perda de energia somente ao final de cada trajetória reta percorrida pelo elétron. Introduzimos as "estórias condensadas" através do conjunto.

> $0, s_1, s_2, \ldots, s_n, \ldots$  $E_0, E_1, E_2, \ldots, E_n, \ldots$  $\overrightarrow{u}_0, \overrightarrow{u}_1, \overrightarrow{u}_2, \ldots, \overrightarrow{u}_n, \ldots$ **r 0 ' <sup>r</sup> 1 ' <sup>r</sup> 2 V •• •**

onde  $E_n$  é a energia,  $\vec{u}_n$  a direção e  $\vec{r}_n$  a posição da partícula depois de ter percorrido um comprimento de caminho s<sub>n</sub> desde o seu ponto de partida.

0 comprimento de caminho (trajetória reta) entre dois estados quaisquer consecutivos é obtido considerando-se as probabilidades de interação elétron-núcleo e elétron-elétron. Durante este caminho o

**elétron perde energia somente através de ionização ou excitacâo dos átomos do depósito. A simulação** então tem seqüência calculando-se esta perda de energia e selecionando probabilisticamente o processo **pdo qual o elétron é espalhado. A esta colisão com um elétron ou um núcleo dá-se o nome de colisão "catastrófica".**

**O espalhamento elétron-núdeo é considerado espalhamento elástico no sistema de laboratório, pois a massa -m- do elétron é desprezível frente à massa -M- do núcleo e a perda de energia do elétron é menor que a razão m/M. enquanto que no espalhamento elétron-elétron o espaihameoto é ineíájttco e o elétron perde uma fração da sua energia inicial.**

#### **11.1 - Princípios de Calculo (Programa Principe»**

**Entre duas colisões "catastróficas" consecutivas o elétron perde quase continuamente sua energia cinétíca mas, como \i havíamos afirmado, estamos considerando que ele percorre uma trajetória** reta sem nenhuma perda de energia ou mudança de direção até a próxima colisão "catastrófica". Deste **modo, a probabilidade de que o elétron permaneça ao longo de uma distância -I- sem sofrer nenhuma colisão decresce exponencialmente ã medida que I- aumenta e o caminho livre médio dos elétrons para colisões "catastróficas" é dado por**

$$
\lambda(E) = [N_{\rm g} v_{\rm t}(E)]^{-1}
$$
 (PP-1)

**onde o((E) é a soma das duas secções de choque totais, "e.nIE) e of ((E) eN ( é o número de átomos por unidade de volume dado por**

$$
N_s = \frac{N_A \rho}{A}
$$
 (PP-2)

**com**

$$
N_A =
$$
 número de Avogadro = .6023 x 10<sup>24</sup> mol<sup>-1</sup>  
A = peso atômico do materiai

 $p =$  **densidade do material em g/cm<sup>3</sup>** 

**Como é mais comum considerarmos a espessura do depósito em miligramas por centímetro quadrado, para obtermos o caminho livre médio na mesma unidade devemos ter**

$$
L(E) = \lambda (E) \times \rho = [(.6023/(1000 \times A) \times \sigma,(E))]^{-1} \quad (mg/cm^2)
$$
 (PP-3)

Para um dado caminho livre médio L(E), o comprimento de caminho I(E) percorrido pelo **elétron dentro do material sem sofrer nenhuma colisão "catastrófica" é obtido de forma aleatória obedecendo a distribuição exponencial dos comprimentos de caminho dos elétrons. Assim,**

$$
f(E) = - L(E) \times \{n\}
$$
 (FP-4)

**onde f é um número aleatório distribuído uniformemente no intervalo 0-1.**

6

**Após a colisão é escolhido o processo pelo qua\* o elétron foi espalhado. As razões da secção de choque nuclear e .ia secção de choque elétron-elêuon para a secção de choque total dão a probabilidade de ocorrer uma outra interação e são usadas para determinar o processo de espalhamento. Assim a probabilidacj de espalhamemo «Hétronnocleo é dada por n( n(E)/»lIE) e para o caso elétron-elétron por ot ((E)/u(íE). como é mostrado na Figura 2. A ordem dos intervalos é arbitrária, devendo ser fixada previamente.**

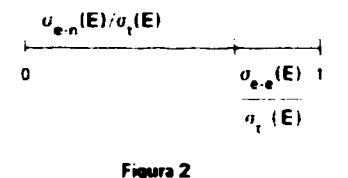

**Para determinarmos o tipo do intervalo, isto é. o processo de espalhamento sofrido pelo elétron, obtemos um número aleatório y e verificamos em que intervalo ele se encontra. Para o processo elétn n núcleo devemos ter f <u<sup>e</sup> n(E)/ot(E>, enquanto que para o processo elétron-elétron**  $f > \sigma_{\bullet,\bullet}(\mathsf{E})/\sigma_{\bullet}(\mathsf{E})$ 

**Uma vez determinado o tipo de etpalhamento sofrido pelo elétron na colisão, é calculado o ângulo de espalhamento de acordo com o processo ocorrido.**

**Sempre que calculamos a perda de energia sofrida pelo elétron verificamos se a sua energia cinética não tornou-se menor do que um limite inferior de análise estabelecido previamente. Ao fazermos esta rejeição, estamos desconsiderando as estórias excessivamente longas e portanto diminuindo o tempo total de computação sem contudo perder informações, pois abaixo de um certo valor de energia é extremamente pequena a ocorrência de elétrons correspondentes a longos trajetos.**

**No caso do espalhamento elétron-elétron, após a colisão existem dois elétrons livres, indisti: juíveís. Mas o elétron incidente cuja estória acompanhamos será sempre o de maior energia, pois sua máxima perda fracicnal de energia ao colidir com outro elétron é sempre igual â metade da energia cinética inicial.**

**O elétron incidente, após o espalhamento, continuará sua trajetória reta até a próxima colisão.**

**Os elétrons que sofreram retroespathamento (Z <0> são abandonados, pois são em número muito pequeno frente aos elétrons que conseguem sair do depósito. Além disto, o trajeto percorrido pelo elétron retroespalhado para voltar ao depósito e sair dele torna-se muito longo e por conseguinte a perda de energia ultrapassa o valor limite pré-fixado.**

**Após o elétron sair do depósito determinamos os ângulos de saída (formados pela direção do elétron com relação ao eixo Z segundo os planos XY e YZ), as coordenadas da intersecção da partícula cam a face de saída do depósito e a sua energia cinética final.**

**Ao analisarmos um certo número de estórias obtemos a distribuição das perdas de energia sob a forma de um histograma cujos intervalos de energia tem uma largura dada por**

$$
\frac{\mathbf{E}_{o} - \mathbf{E}_{l_{im}}}{n}
$$

**onde**

 $E_n$  = é a energia inicial dos elétrons

 $E_{\text{sim}} = 6$  a mínima energia com a qual o elétron pode sair do depósito

n ~ é o número de intervalos considerados

Na Figura 3 apresentamos um diagrama explicativo do programa principal ao qual demos o •orne de LISHA (line shape of elétrons).

#### **11.2** — Sub-i>rogramas **para** o **Programa** Principal

### **ll./a** -Secção de Choque de Espalhamento Elétron Núcleo

Para elétrons de energias na faixa 10<sup>4</sup> -- 10<sup>7</sup> eV o espalhamento elástico dos elétrons pelos núcleos é inteiramente responsável pela mudança de direção do elétron.

Os depósitos de material por nós utilizados têm espessuras -d- da ordem de poucos miligramas por centímetro quadrado. Assim, d < < 1/oN onde a é a secçâo de choque e N o número de átomos por centímetro cúbico. Então o elétron praticamente verá um só núcleo de cada vez e assim o espalhamento elétron núcleo pode ser considerado como um espalhamento simples.

0 primeiro tratamento teórico do espalhamento de uma partícula carregada por um núcleo de carga Ze foi dado por Rutherford<sup>(5)</sup>.

Sendo  $\theta$  o ângulo de deflexão, a secção de choque diferencial de Rutherford é dada por

$$
\sigma_{\mathbf{R}}(\theta) = \frac{d \sigma_{C}}{d\Omega} = \frac{z^2 e^4}{r^2 v^2 (1 - \cos\theta)^2}
$$
 (EN-1)

onde

 $p =$  momento de partícula

 $v =$  velocidade inicial da partícula

A expressão acima não leva em consideração o screening da carga nuclear por elétrons orbitais. Molière<sup>(6)</sup>, usando o screening de Fermi-Thomas deu um outro tratamento teórico ao espalhamento simples.

Para considerarmos o screening $^{(1)}$  substituímos o têrmo  $(1{\cdot}\text{cos}\theta)^2$  da expressão (EN-1) por  $(1\text{-cos}\theta + 2\text{ }\eta)^2$ , sendo  $\eta$  o parâmetro de correção obtido da teoria de Molière $^{(6,7)}$ .

$$
\eta = \frac{1}{4} X_{\rm a}^2
$$
 (EN-2)

onde  $X_a^2$  é um parâmetro dado pela expressão

$$
X_{\gamma}^{2} = aZ^{2/3} [1.13 + 3.76 (^{2}/137\beta)^{2}]
$$
 (EN-3)

com

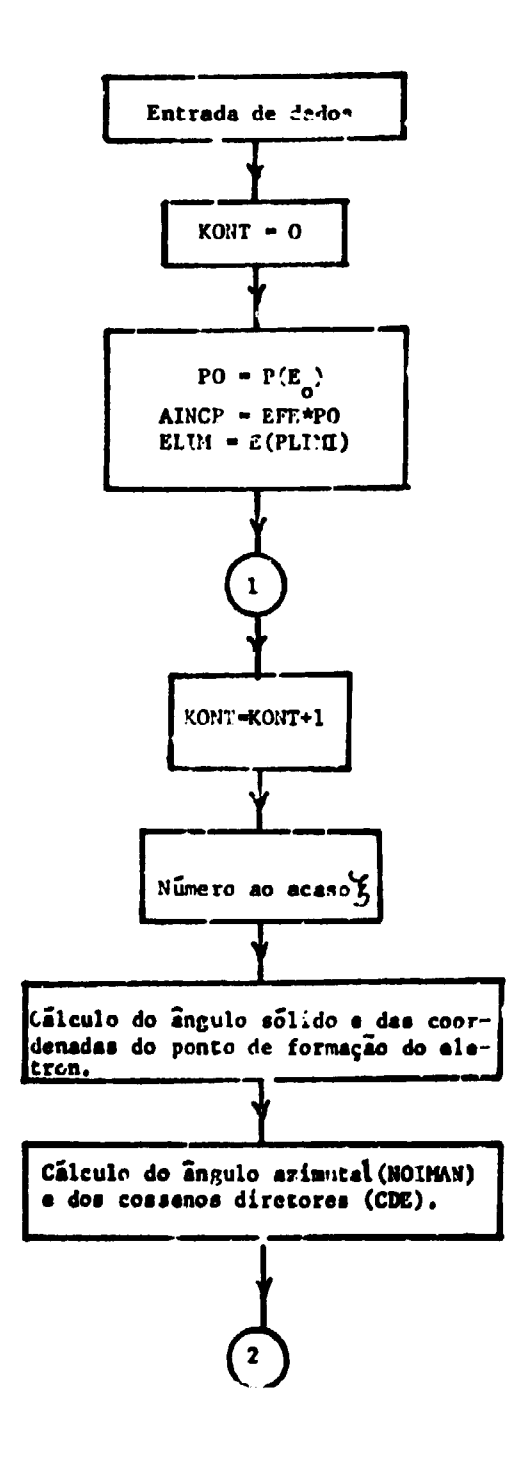

Figura 3 - Diagrama explicativo do programa principal "LISHA.

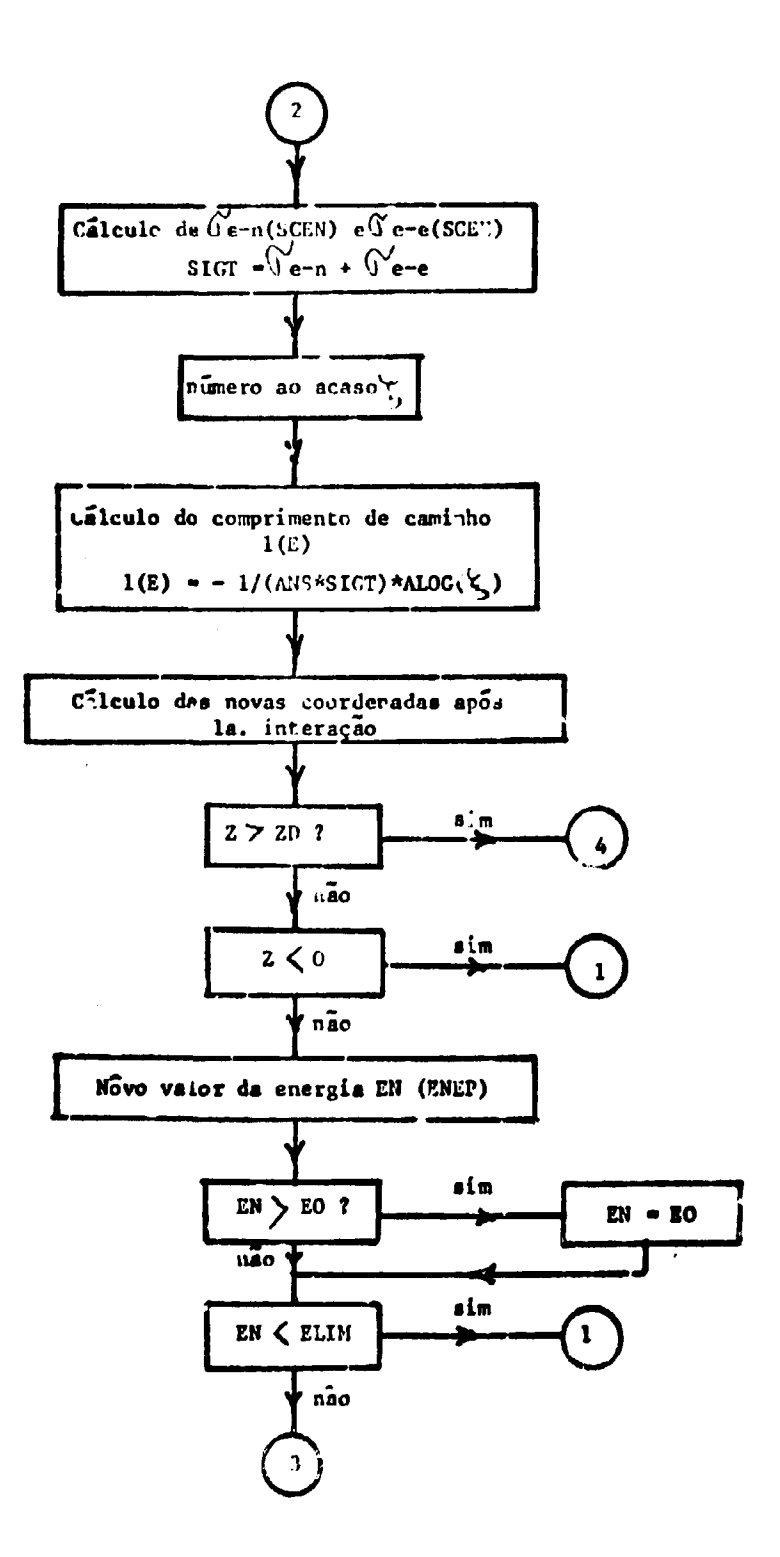

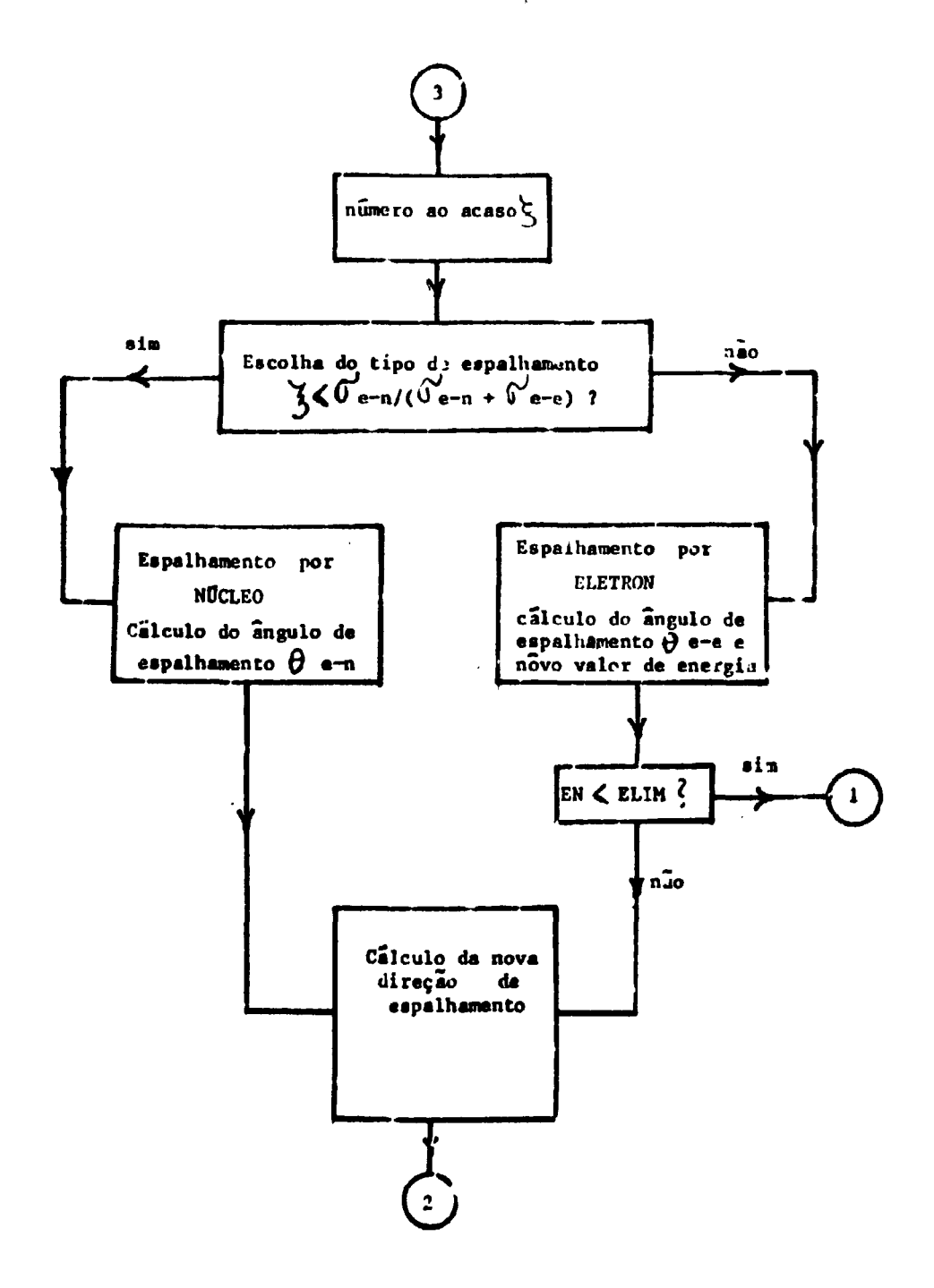

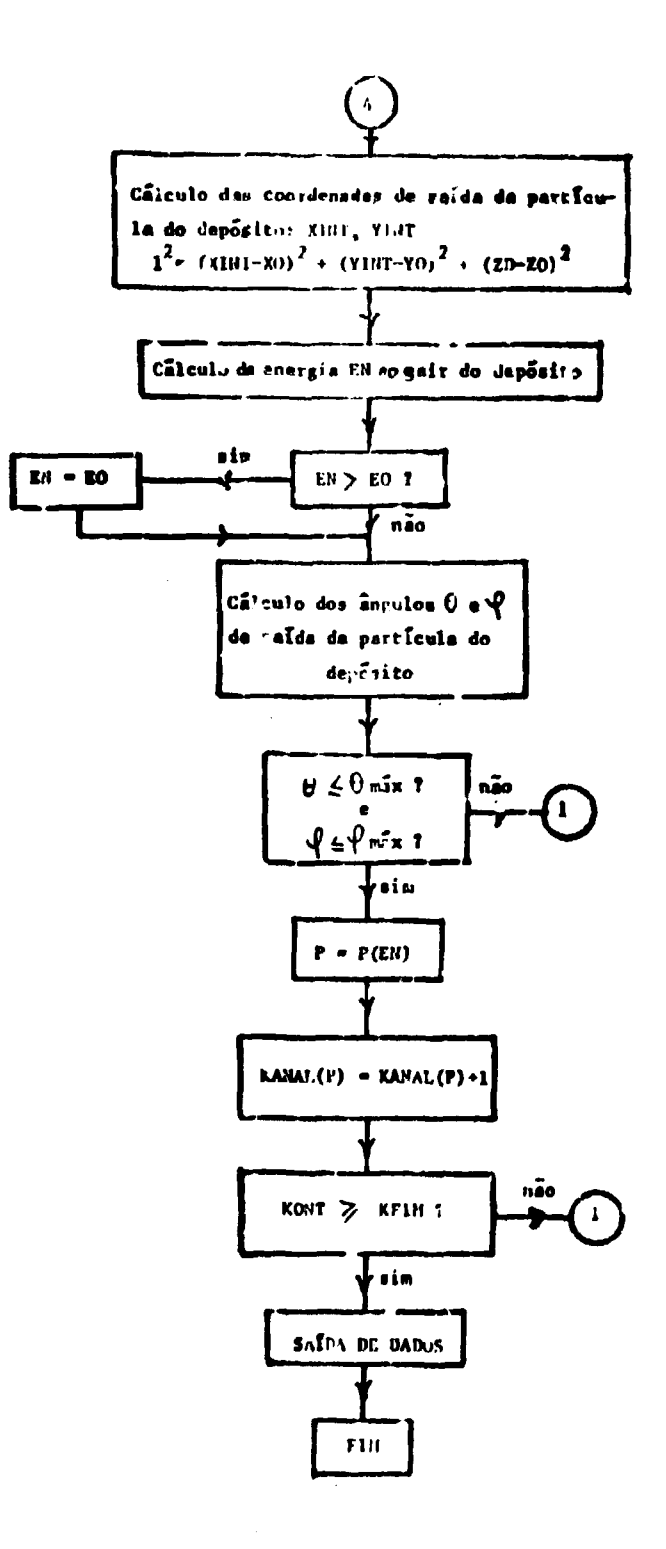

- **a = 1 77 x IO"<sup>5</sup> (para elétrons)**
- **Z = número atômico do núcleo alvo**
- **(3 = velocidade dos elétrons incidentes em unidades ds velocidade da luz**

Pela equação (EN-2) observamos que  $\eta$  é uma quantidade muito pequena.

**Com a correção do parâmetro n em (EN D obtemos então a secção de choque diferencial de Rutherford-Molière**

$$
\sigma \text{ R-M}(\theta) = \frac{d \sigma. \text{ RM}}{d \Omega} = \frac{Z^2 e^4}{p^2 v^2 (1 - \cos \theta + 2\eta)^2}
$$
 (EN-4)

**Uma melhora da secção de choque de Rutherford é obtida usando a secção de choque diferencial de Mott' <sup>8</sup> ', oM, que relaciona-se com o espalhamento por uma carga nuclear sem elétrons** orbitais. A secção de choque  $\sigma_M$  é obtida com uma série de Legendre lentamente convergente no ângulo **de deflexão e tem de ser calculada numericamente.**

**Para pequenas deflexões'<sup>11</sup> é mais vantajoso usar a expressão analítica:**

$$
\frac{\sigma_{\mathsf{M}}}{\sigma_{\mathsf{R}}} \sim 1 + \frac{\pi}{\sqrt{2}} \frac{Z\beta}{137} \cos \gamma (1 - \cos \theta)^{\frac{1}{2}}
$$
 (EN-5)

**onde**

$$
\cos \gamma = \text{Re} \left\{ \frac{\Gamma(\frac{1}{2} - i \frac{Z}{137\beta}) \Gamma(1 + i \frac{Z}{137\beta})}{\Gamma(\frac{1}{2} + i \frac{Z}{137\beta}) \Gamma(1 - i \frac{Z}{137\beta})} \right\}
$$
(EN-6)

**Combinando as expressões (EN-11 e (EN-5) com a correção de Molière tem-se a expressão abaixo para a secção de choque diferencial do espalhamento elétron-núcleo:**

$$
\sigma_n(\theta) = \frac{d \sigma_n}{d \eta} = \frac{Z^2 e^4}{p^2 v^2 (1 - \cos \theta + 2 \eta)^2} \left\{ 1 + \frac{\pi}{\sqrt{2}} \frac{Z \beta}{137} \cos \gamma (1 - \cos \theta)^{1/2} \right\}
$$
 (EN-7)

**ou, lembrando a equação (EN-4),**

$$
\sigma_n(\theta) = \sigma_{\mathbf{R} \cdot \mathbf{M}}(\theta) \left\{ 1 + \frac{\pi}{\sqrt{2}} \frac{2\beta}{137} \cos \gamma \left( 1 - \cos \theta \right)^{\gamma/2} \right\}
$$
 (EN-8)

**As equações (EN-4) e (EN-8) representam duas expressões para o cálculo da secção de choque diferencial do espalhamento de uma partícula incidente carregada por um núcleo. Para uma dada** energia E de um elétron, a secção de choque total de espalhamento por um núcleo,  $\sigma_n(E)$ , pode ser **calculada Integrando sobre o ângulo sólido díj a iscção de choque diferencial. Assim, se 0jn é o ângulo mínimo da deflexão, teremos, da equação (EN-4)**

$$
\sigma_{\mathbf{R}\cdot\mathbf{M}} = \int\limits_{\theta_{\mathbf{i}\mathbf{n}}}^{180^\circ} \frac{d\sigma_{\mathbf{R}\cdot\mathbf{M}}}{d\Omega} d\Omega = \int\limits_{\theta_{\mathbf{i}\mathbf{n}}}^{180^\circ} \frac{Z^2 e^4}{p^2 v^2 (1 - \cos\theta + 2\eta)^2} 2\pi \sin\theta d\theta
$$
 (EN-9)

e da equação (EN-8)

 $\overline{a}$ 

$$
a_{n} = \int_{\theta_{1n}}^{180^{\circ}} \frac{d\sigma_{n}}{d\Omega} d\Omega = \int_{\theta_{1n}}^{180^{\circ}} \sigma_{R-M(\theta)} \left[1 + \frac{\pi}{\sqrt{2}} \frac{Z\beta}{137} \cos\gamma (1 - \cos\theta)\right]^{1/2} + 2\pi \sin\theta \ d\theta
$$
 (EN-10)

integrando, vem

ė

$$
\sigma_{R \cdot M} = \frac{2 \pi Z^2 e^4}{p^2 v^2} \left( \frac{1}{1 - \cos \theta_{1n} + 2 \eta} - \frac{1}{2 + 2 \eta} \right)
$$
 (EN-11)

$$
a_{n} = o_{R \cdot M} + \frac{2 \pi^{2} 2^{3} e^{4} \cos \gamma}{137 \sqrt{2} p^{2} v^{2}} \left( \frac{\sqrt{2}}{2 + 2 \eta} + \frac{(1 - \cos \theta_{in})^{1/2}}{1 - \cos \theta + 2\eta} + \frac{1}{\sqrt{2\eta}} \arctg \frac{1}{\sqrt{17}} - \frac{1}{\sqrt{2\eta}} \arctg \frac{(1 - \cos \theta_{in})^{1/2}}{\sqrt{2\eta}} \right)
$$
(EN-12)

com  $\beta = v/c$ 

 $\pmb{e}$ 

Se r é a energia inicial dos elétrons em unidades da energia cinética do elétron em repouso  $\tau = E_0 /_{\text{mac}}$ 2) então

$$
\beta^2 = \frac{\tau ( \tau + 2)}{(\tau + 1)2}
$$
 (EN-13)

As partículas são defletidas num plano com o ângulo  $\theta$  variando de 0 a  $\pi$ . Se fossemos usar no cálculo da secção de choque nuclear a expressão sem a correção para o screening teríamos uma integral infinita. Por isto, outros pesquisadores<sup>(9)</sup> viram-se forçados a impor um limite inferior para o ângulo  $\theta$ mínimo, escolhendo assim $\theta = 6^\circ$ . Mas no nosso caso, considerando o parâmetro  $\eta$ , estamos eliminando o problema da integral infinita. Substituindo então o valor de  $\theta_{in} = 0^{\circ}$  nas equações (EN-11) e (EN-12) e mais os valores de e, p, v e  $\beta$  ficaremos com

$$
O_{\mathbf{R} \cdot \mathbf{M}} = \frac{2 \pi r_0^2 Z^2 (1 + \tau)^2}{r^2 (\tau + 2)} \frac{1}{\pi (2 + 2\eta)}
$$
 (EN-14)

$$
a_n = \sigma_{R \cdot M} - \frac{2\pi^2 r_0^{-2} 2^3 (7 + 1)\cos\gamma}{137 \ 2\pi^{3/2} (7 + 2)^{3/2}} (\frac{\sqrt{2}}{2 + 2\eta} - \frac{1}{\sqrt{2n}} \arctg \frac{1}{\sqrt{\eta}})
$$
 (EN-15)

**onde**

- $r_n$  = raio clássico do elétron
- Z = número atômico do núcleo alvo
- $\tau$  = energia inicial em unidades de m $_{\mathrm{o}}$ c $^{2}$

O termo corretivo de Mott na expressão (EN-15) não modifica muito o valor da seccão de choque. Como sempre procuramos diminuir o tempo gasio em computação, optamos pelo uso da secção de choque  $\sigma_{\mathbf{R},\mathbf{M}}$  sem as correções de Mott, pois estas correções aumentariam o tempo sem influir sensivelmente no valor da secção de choque calculada.

A teoria de Molière, apesar da correção para o screening leva em consideração somente as colisões elásticas contra o campo-coulombiano dos núcleos atômicas, desconsiderando as colisões inelásticas com os elétrons atômicos. No caso das partículas espalhadas serem elétrons, para considerar espalhamentos inelásticos devemos substituir  $Z^2$  por Z(Z + 1) na equação (EN-16).

Chegamos assim à expressão final que usamos para o cálculo da serção de choque elétron-núcleo:

$$
\sigma_n(\mathsf{E}) = \frac{2 \pi r_0^2 Z(Z+1) (\tau + 1)^2}{\tau^2 (\tau + 2)^2} \frac{1}{\eta (Z+2\eta)}
$$
 (EN-16)

Para o cálculo da constante 2  $\pi r_{\alpha}^{-2}$  usamos

$$
r_a = 2.818 \times 10^{-13}
$$
 cm

onde 2  $\pi r_0^2$  = .4989552 x 10<sup>-24</sup> cm<sup>2</sup>

ou, para obtermos a secção de choque diretamente em barns

$$
2 \pi r_a^2
$$
 = .4989552

 $\eta$  é calculado pela teoria de Molière como sendo

$$
\eta = .4425 \times 10^{-5} \frac{2^{2/3}}{1.13 + 3.76} \frac{2^2 (7 + 1)^2}{18769 \times 7 (7 + 2)}
$$
 (EN-17)

O subprograma que calcula a secção de choque de espalhamento elétron-núcleo é a FUNCTION SCEN(E,TETA).

## **ll.2b** - **Secção de Choque de Espalhamento Elétron-Elétron**

Os elétrons além de sofrerem colisões elásticas com os núcleos são também espalhados através de colisões inelásticas com os elétrons atômicos. Desde que a energia do elétron incidente é consideravelmente maior que a energia de ligação do elétron atômico, podemos considerar a colisão elétron-elétron como uma colisão entre duas partículas livres.

A expressão que permite obter resultados próximos dos dados experimentais é a secção de choque de Møller<sup>(10)</sup> para o espalhamento elétron-elétron:

$$
\frac{dr}{d\epsilon} = \frac{C}{E_0} \left\{ \frac{1}{\epsilon^2} + \frac{1}{(1-\epsilon)^2} + \left( \frac{\tau}{\tau + 1} \right)^2 - \frac{2\tau + 1}{(\tau + 1)^2} \frac{1}{\epsilon(\epsilon - 1)} \right\}
$$
(EE-1)

onde

 $E_0$  = energia cinética do elétron incidente

 $\epsilon$  = energia transferida em unidades de E

$$
C = \frac{2 \pi e^4}{m_0 v^2} \begin{bmatrix} m_0 = \text{massa} \\ e = \text{carga} \\ v = \text{velocidade} \end{bmatrix}
$$
 do electron

Transformando 
$$
\frac{C}{E_0}
$$
 em termos de  $r \cdot e_{0}$ , a equação (EE-1) fica

$$
\frac{d \sigma e}{d \epsilon} = \frac{2 \pi r_0^2 \tau^2 (\tau + 2)}{(\tau + 1)^2} \left( \frac{1}{\epsilon^2} + \frac{1}{(1-\epsilon)^2} + \left( \frac{\tau}{\tau + 1} \right)^2 - \frac{2\tau + 1}{(\tau + 1)^2} \frac{1}{\epsilon (\epsilon - 1)} \right) \quad (EE-2)
$$

Para obtermos a secção de choque total de espalhamento por elétrons o (E) para uma dada energia cinética E de um elétron, integramos a equação (EE-2) e obtivemos

$$
\sigma_{\mathbf{e}}(E) = \int_{E \cap \mathbf{f} \cap \mathbf{f}}^{E \cap \mathbf{e} \times \mathbf{e}} d \, \mathbf{e} \quad \mathbf{e} \quad \mathbf{e} \quad \text{g} \quad \mathbf{e} \quad \mathbf{e} \quad \mathbf{e} \tag{E E-3}
$$

 $\varepsilon_{min}$  é a mínima transferência possível de energia

 $\frac{c}{m}$  é a máxima transferência de energia possível, correspondente ao valor 1/2.

Temos então a secção de choque integral elétron-elétron:

$$
\sigma_{e}(E) = .4989552 \frac{\sigma^{2} (7 + 2)}{(\sigma + 1)^{2}} [-H(\epsilon)]^{\frac{2}{2}} E_{min}
$$
 (EE-4)

com

ė

$$
H(\varepsilon) = \frac{1}{\varepsilon} - \frac{1}{1-\varepsilon} + \left(-\frac{\tau}{\tau+1}\right)^2 \left(\frac{1}{2}-\varepsilon\right) - \frac{2\tau+1}{(\tau+1)^2} \ln \frac{1-\varepsilon}{\varepsilon} \qquad \text{(EE-5)}
$$

**1 : Podemos observar que para e = — temos H( —) = 0 2 2**

Então ficamos somente com H (  $\epsilon$  min) e a secção de choque dada por:

$$
\sigma_{\mathbf{e}}(\mathbf{E}) = .4989552 \frac{\tau^2}{(z+1)^2} \cdot \mathbf{H} \left( \varepsilon_{\mathbf{min}} \right) \qquad (E=6)
$$

**A mínima transferência de energia • n deve ter um valor definido que escolhemos da seguinte maneira: quando há uma grande transferência de energia, tal que o elétron que sofreu a colisão pode ser considerado livre dizemos que a colisão é do tipo forte" <sup>1</sup> '. Neste caso, a energia transferida vai de Q = Qmáx até um valor Q = W arbitrário, onde a única restrição é que W seja grande quando comparado à energia de ligação do elétron atômico.**

Nas colisões fracas, a tran rerência de energia estende-se do valor arbitrário Q = W até a mínima **transferência de energia possível Q -Qmin que é da ordem da energia de ex citação ou ionização de um elétron atômico.**

**O nosso caso é típico de colisões fortes e portanto, tomamos para W o valor de IO<sup>4</sup> eV, desde que o potencial de ionização é da ordem de IO<sup>3</sup> eV.**

**O valor de W em unidades de energia inicial do elétron toma então o seguinte valor**

$$
\varepsilon_{\min} = \frac{10}{E_o} \tag{EE-7}
$$

**que é substituído em (EE-5) e 1EE-6) obtendo-se assim a expressão para o cálculo da secção de choque** de espalhamento elétron-elétron (subprograma FUNCTION SCEE(E) ).

#### **II.2c - Ângulo de Espalhamento Elétron Núcleo**

**No cálculo do ânguloII de espalhamento elétron-núcleo devemos considerar a seguinte distribuição angular dos elétrons quando espalhados pelo núcleo entre 0 e 0 máximo graus.**

$$
f(\theta) d\theta = \frac{d \sqrt{d \Omega}}{\pi \frac{d \tau}{d \Omega}} d\eta
$$
 (AEN-1)

d *;*<br>——é a secção de choque diferencial de Rutherford-Molière para o espalhamento elétron-núcleo (II.2a)<br>dΩ

$$
\frac{d\tau}{d\Omega} = \frac{Z^2 e^4}{p^2 v^2 (1 - \cos\theta + 2\eta)^2}
$$
 (AEN-2)

$$
\int_{0}^{\pi} \left( \frac{dr}{d\Omega} \right) d\Omega = \frac{2 \pi Z^{2} e^{4}}{p^{2} v^{2}} \frac{1}{2 \eta (1 + \eta)}
$$
 (AEN-3)

**Substituindo as expressões (AEN-2) • (AEN-3) em (AEN-1) ficamos com**

$$
f(\theta) d\theta = \frac{2 \eta (1 + \eta) \sin \theta}{(1 - \cos \theta + 2\eta)^2} d\theta
$$
 (AEN-4)

Para acharmos o ângulo de espalhamento pelo método Monte-Carlo fizemos uso de uma **função g(8) dada por**

$$
g(\theta) = \frac{i(\theta)}{f(\theta) \text{max}}
$$

**que é uma função limitada no intervalo 0 a 1.**

De (AEN-4) podemos tirar  $f(\theta)$ ,

$$
f(\theta) = \frac{2\theta (1 + \eta) \sin \theta}{(1 - \cos \theta + 2\eta)^2}
$$
 (AEN-S)

**A partir da equação (AEN-5) obtemos f(0) máx, usando da hipótese que r/<sup>2</sup> pode ser desprezado frente a 2 rj.**

$$
f(\theta)_{\text{max}} \simeq \frac{\sqrt{2} \eta^{-3/2}}{9} 2 \eta (1 + \eta)
$$
 (AEN-6)

**AiSim a função g(0) toma a forma**

$$
g(\theta) = \frac{2.25(2 \ \eta)^{3/2} \sin \theta}{(1 - \cos \theta + 2\eta)^2}
$$
 (AEN-7)

**que i a função distribuição de d para o cálculo do ângulo de espalhamento elétron-núcleo.**

**Utilizando agora a expressão (AEN-2) podemos caicular a fração de elétrons que tio espalhados num ângulo maior do que 8.**

 $\sim$   $\sim$ 

$$
\alpha = \frac{\int_{\theta}^{\pi} \frac{d\tau}{d\Omega} d\Omega}{\int_{\theta}^{\pi} \frac{d\tau}{d\Omega} d\Omega}
$$
 (AEN-8)

**ou**

$$
\alpha = \frac{2\eta (1+\eta)}{(1-\cos\theta+2\eta)} - \eta
$$
 (AEN-9)

**Desta expressão podemos verificar que cerca de 95% dos elétrons espalhados o são num ângulo -nenor do que 0.1 radianos ( ~5.7°). Eliminando-se então ângulos de espalhamento maiores do que 0.1 radianos fazemos com que o processo de simulação Monte-Carlo seja acelerado sem contudo nos afastarmos apreciavelmente da realidade.**

**A maneira pela qual estr ângulo de espalhamento é avaliado está demonstrado na Figura 4 e o** sub-programa correspondente é FUNCTION ESPEN (EZERO, ANGMIN).

#### **II.2d - Ângulo de Espalhamento Elétron-Elétron**

**A deflexão angular 0 no caso dos elétrons serem espalhados por outro elétron está associada a e Itransferência de energia em unidades de E) pela expressão**

$$
\sin^2 \theta = \frac{4 \epsilon}{\tau (1 - 2 \epsilon) + \tau + 4}
$$
 (AEE-1)

**O método de cálculo segue o mesmo raciocínio do caio de espalhamento «létron-núcleo, com uma única diferença: a distribuição dos elétrons espalhados por outros elétrons será em função da transferência de energia £ < zK, onda e ó a m'nima transferência de energia.**

**A função de distribuição das probabilidades de transferências de energia f(e,£<sup>c</sup> ) é dada por**

$$
f(\varepsilon, \varepsilon_{\varepsilon}) d\varepsilon = \frac{d\tau/d\varepsilon}{\varepsilon m \omega d\tau} d\varepsilon
$$
 (AEE-2)  

$$
\int_{\varepsilon \varepsilon} \frac{d\tau}{d\varepsilon}
$$

**onde**  $\epsilon_{\text{max}} = 1/2$ 

**lembrando a secção II.2b, teremos**

$$
f(\varepsilon, \varepsilon_{c})d\varepsilon = \frac{d\tau}{\frac{c}{\varepsilon}H(\varepsilon_{c})} d\varepsilon \qquad \qquad (AEE-3)
$$

**onde**

$$
\frac{d\tau}{d\epsilon} = \frac{C}{E} \left\{ \frac{1}{\epsilon^2} + \frac{1}{(1-\epsilon)^2} + \left( \frac{\tau}{\tau+1} \right)^2 - \frac{2 \tau + 1}{(\tau+1)^2} \frac{1}{\epsilon(1-\epsilon)} \right\}
$$
 (AEE4)

**Como no caso do espalhamento elétron-núcleo, para efeito do cálculo Monte-Carlo devemos** usar uma função g( $\varepsilon$ ,  $\varepsilon$ c), limitada no intervalo 0 - 1 e dada por

$$
g(\varepsilon, \varepsilon_c) = \frac{f(\varepsilon, \varepsilon_c)}{f(\varepsilon, \varepsilon_c)_{\text{max}}}
$$
 (AEE-5)

**Analisando as expressões (AEE-3) e (AEE-4) observamos que o máxima da função f(e,e<sup>c</sup> ) se dá** quando do/d<sub>E</sub> for máximo, o que ocorre para o valor mínimo da transferência de energia,  $\epsilon_c$ 

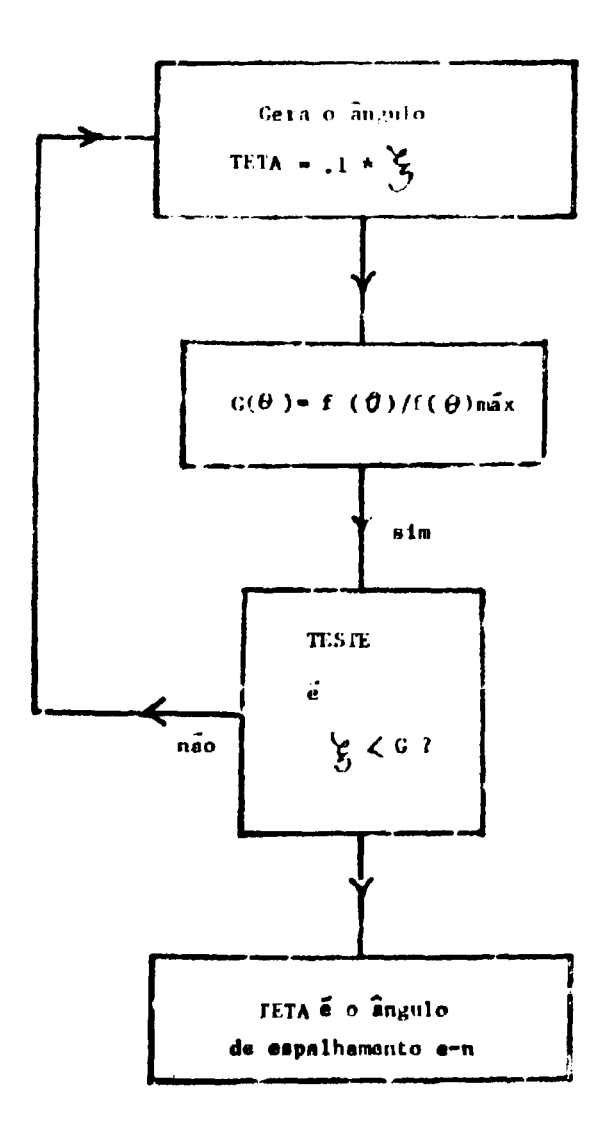

Figura 4 - Cálculo do ângulo de espalhamento eletron-núcleo.

21

$$
f(\varepsilon, \varepsilon_c) \max = \frac{d\tau}{\frac{c}{E} H(\varepsilon_c)}
$$
 (AEE-6)

Se (AEE-3), (AEE-4) e (AEE-6) achamos para g( $\epsilon$ ,  $\epsilon$ ) a expressão abaixo

$$
g\left(\epsilon,\epsilon_{c}\right)=\frac{\frac{1}{\epsilon^{2}}+\frac{1}{(1-\epsilon)^{2}}+\left(\frac{7}{\epsilon+1}\right)^{2}-\frac{2\epsilon+1}{(\epsilon+1)^{2}}-\frac{1}{\epsilon(1-\epsilon)}}{\frac{1}{\epsilon_{c}^{2}}+\frac{1}{(1-\epsilon_{c})^{2}}+\left(\frac{7}{\epsilon+1}\right)^{2}-\frac{2\epsilon+1}{(\epsilon+1)^{2}}-\frac{1}{\epsilon(1-\epsilon_{c})}}
$$
(AEE-7)

O comportamento da função g( $\varepsilon$ ,  $\varepsilon$ <sub>e</sub>) para uma energia E=500 KeV pode ser visto na figura 5.

Para obtermos o valor de **c** necessário na expressão (AEE-1) que nos dá o ângulo de espalhamento no choque elétron-elétron geramos de uma forma aleatória um valor de  $\varepsilon$  no intervalo  $\varepsilon_c$  a  $\varepsilon_{\text{ion}}$  conforme a função g( $\varepsilon_{\text{c}} \varepsilon_{\text{c}}$ ).

A figura 6 apresenta o diagrama resumidr deste processo. ELIM é a energia limite, isto é. a mínima energia com a qual o elétron pode sair do depósito.

O sub-programa que calcula o ângulo de espalhamento elétron-elétron i FUNCTION ESPEE (EZERO, EIEM.

No espalhamento inelástico elétron-elétron, há uma perda de energia que é calculada neste mesmo sub-programa em função da transferência  $\varepsilon$  de energia.

#### **ll.2e - Perda de** Energia **dos** Elétrons

Num trajeto entre dois pontos consecutivos a perda de energia que o elétron sofre não é constante, devendo se considerar a probabilidade de flutuações desta perda. Oeste modo a energia perdida não é bem definida e o que se calcula então é somente o valor mais provável da energia perdida pelos elétrons.

0 problema das perdas de energia de uma partícula carregada dentro de uma camada de material foi investigado por Williams<sup>(12)</sup>, Landau<sup>(2)</sup> e mais recentemente por Blunck e Leisegang<sup>(3)</sup> e por Vavilov<sup>(13)</sup>.

Landau, considerando camadas de material não muito espessas, de tal forma que a perda média de energia é pequena quando comparada com a energia inicial do elétron calculou a função de distribuição das perdas de energia por ionização para partículas rápidas. Esta função f(x,A) representa a probabilidade de uma partícula com uma dada energía inicial E<sub>o</sub>, ao percorrer uma trajetória -x-, vir a perder uma quantidade de energia entre  $\Delta$  e  $\Delta$  + d $\Delta$  (a função é normalizada, então  $\int f d\Delta = 1$ ) e é igual a

$$
f(x, \Delta) = \frac{1}{a} \varphi(\lambda)
$$
 (PE-1)

**onde**

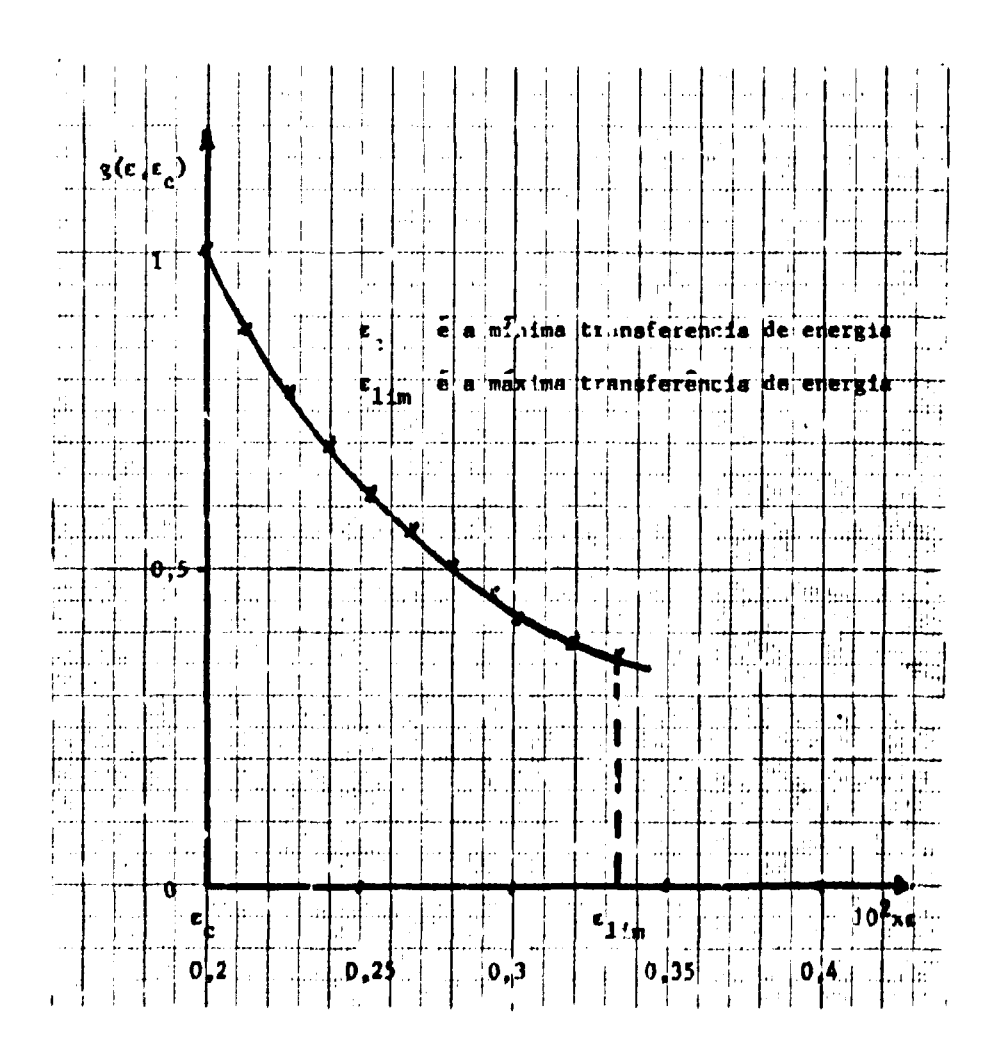

Figura 5

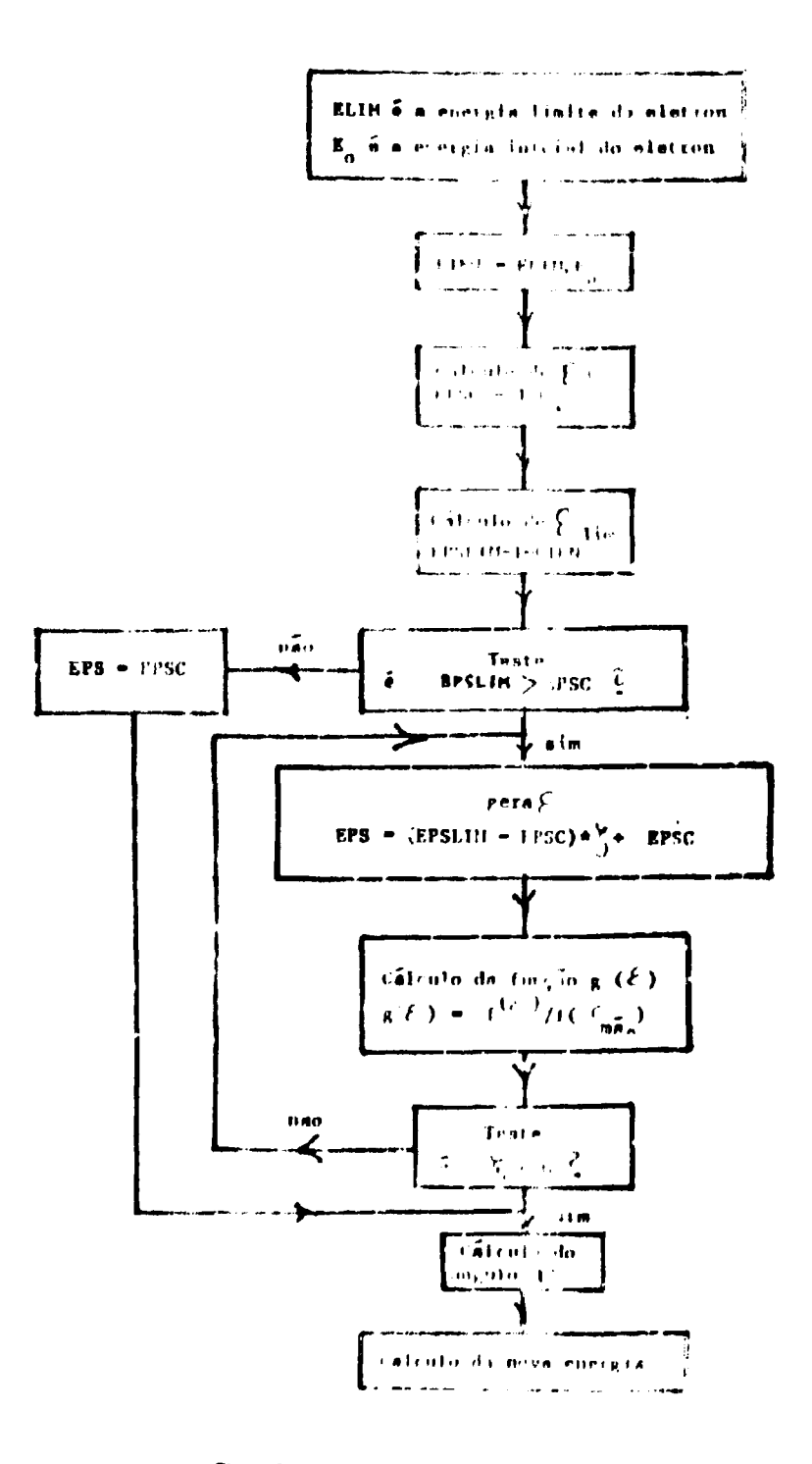

Figura 6 - Cálculo do ângulo de espathamento eletron-eletron

$$
a = x \frac{2\pi N_A e^4 \rho Z}{m_0 v^2 A}
$$
 (PE-2)

$$
\varphi(\lambda) = \frac{1}{2\pi i} \int_{\lambda}^{+\infty} e^{u \ln u + \lambda u} du
$$
 (PE-3)

**é uma função universal de uma variável A adimensional**

$$
\lambda = \frac{\Delta - a \left( \ln \frac{a}{\rho} + 1 - c' \right)}{a}
$$
 (PE-4)

 $com$ 

$$
\ln \varepsilon' = \ln \frac{(1 - \beta^2)^{12}}{2 m_0 v^2} + \beta^2
$$
 (PE-5)

**onde**

**I = potencial de ionização do material alvo c' = constante de Euler =0.577216**

**O máximo da função •fi (X) foi achado por Landau para A = 0.05. Borsch-Supan<sup>1141</sup> calculou e tabelou esta função, achando o seu máximo em A ~ 0.225. A fim de verificarmos estes resultados,**  $cal{L}$ calculamos  $\varphi(\lambda)$  e achamos  $\lambda = 0.225$ . Com este valor então de  $\lambda$  para o máximo da função  $\varphi(\lambda)$  e **usando (PE-4), achamos a expressão para o valor mais provável de perda de energia.**

$$
\Delta_0 E = a (\ln \frac{a}{\epsilon'} + 0.197784)
$$
 (PE-6)

**Substituindo os valores das constantes nas expressões IPE-2) e (PE-5) e efetuando algumas simplificações, obtemos finalmente, para o valor mais provável da perda de energia**

$$
\Delta_{\text{o}}E = \frac{0.153500482 \times 1 \cdot (\tau + 1)^2}{\tau(\tau + 2) \cdot \text{A}} \left[ \ln \frac{6.00812884 \times 10^{-4} \times 1 \cdot (\tau + 1)^2}{\text{A} \left(1/\text{m}_{\text{o}}c^2\right)} - \frac{\tau (\tau + 2)}{(\tau + 1)^2} + 0.197784 \cdot \text{J} \right]
$$

**IPE-7)**

**onde I é o caminho percorrido pelo elétron, em mg/cm<sup>2</sup> .**

**A expressão (PE-7) é usada para o cálculo da perda de energia do elétron no sub-programa FUNCTION ENEP (EO.PT.ESP), sendo EO a energia inicial do elétron, PT o potencial de ionização do material alvo e ESP o caminho percorrido, em mg/crr<sup>2</sup> .**

**A nova energia EN do elétron será então dada por**

$$
EN = EO - \Delta_n E \tag{PE-8}
$$

#### **11.21 - Gwacio de Números ao Acato**

A grande vantagem do computador digital é a de permitir efetuar várias operações aritméticas **dentro de um período de tempo razoavelmente curto. O método Monte-Carlo, baseado na velocidade do computador, permite estudar uma série de problemas complicados quanuo fórmulas analíticas não são possíveis. Ele é freqüentemente usado para simular o resultado de uma série de acontecimentos que ocorrem com uma certa probabilidade, tal como é o nosso caso.**

**A utilização c'ette método requer a possibilidade de se escolher um número aleatório de uma distribuição uniforme r.o intervalo 0-1 . Um gerador de números an acaso deve poder assegurar uma** seqüência grande não repetitiva destes números. O método empregad: para esta geração aleatória é o **método da potência residual (16 - 161 .**

Para computador digital IBM-1620 modelo II, o número acaso  $\mu_{n+1}$ , é gerado pela relação

$$
u_{n+1} = xu_n \pmod{10^n}
$$
 (GNA-1)

**onde un é o número ao acaso anterior, d representa o número de dígitos significativos na palavra do computador (para nós, d = 10) e x é uma constante multiplicativa escolhida de tal forma a obter a seqüência mais longa de números sem repetição. Para x = 100003 e d = 10, tem-se uma seqüência não repetitiva de 0.5 bilhão de números.**

**Quando é usado o computador binário IBM/360 a relação abaixo permite gerar números ao** acaso, numa saqüência não repetitiva de 8.5 bilhões de números:

$$
u_n = u_{n-1} (2^{18} + 3) \pmod{2^{35}}
$$
 (GNA-2)

**onde uQ é um número ímpar qualquer.**

**Nas duas expressões (GNA-1) e (GNA-2) o número gerado é convertido num número no intervalo 0 a 1.**

**0 sub-programa utilizado por nos é apresentado no Apêndice A sob o nome FUNCTION ACC Ilu) e gera o número aleatório, sendo o argumento inicial lu um número inteiro, ímpar, com nove algarismos.**

## **ll.2g - Seleção de um Angulo Azimutal Uniformemente Distribuído**

**0 ângulo azimutal**  $\phi$  **é selecionado ao acaso de uma distribuição uniforme no intervalo**  $\{0,2\pi\}$ **pelo método de von Neumann'15) . Ette método comiite em gerar as funções tin >fi e cos y de um ângulo uniformemente distribuído. A eficiência deste método é n/4. Na figura 7 apresentamos o esquema do** sub-programa SUBROUTINE NOIMAN (CFI,SFI) que calcula o ângulo azimutal  $\phi$  uniformemente **distribuído.**

#### **ll.2h - Determinação dot Cotsenos Diretores da Nova Direçio da Etpalhamento**

**Toda vez que o elétron sofre uma colisão e é espalhado, a tua nova direção é determinada pelo ângulo polar e pelo ângulo azimutal. Se a, 0 e 7 sio ot cottenot diretores da direção inicial, os cotsenos diretores a', 0' e y' do elétron espalhado (nova direçio) tio calculados"<sup>81</sup> conforme a figura8. A**

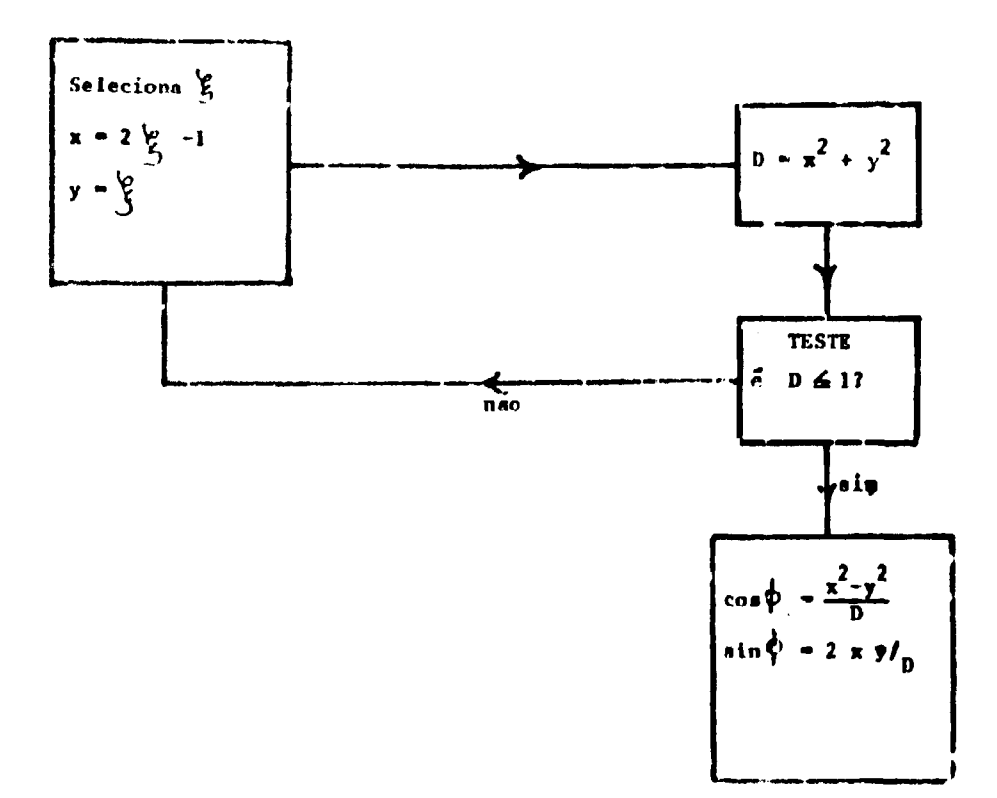

Figura 7 -- Cálculo do ângulo azimutal  $-\varphi$  (Método de Neumann)

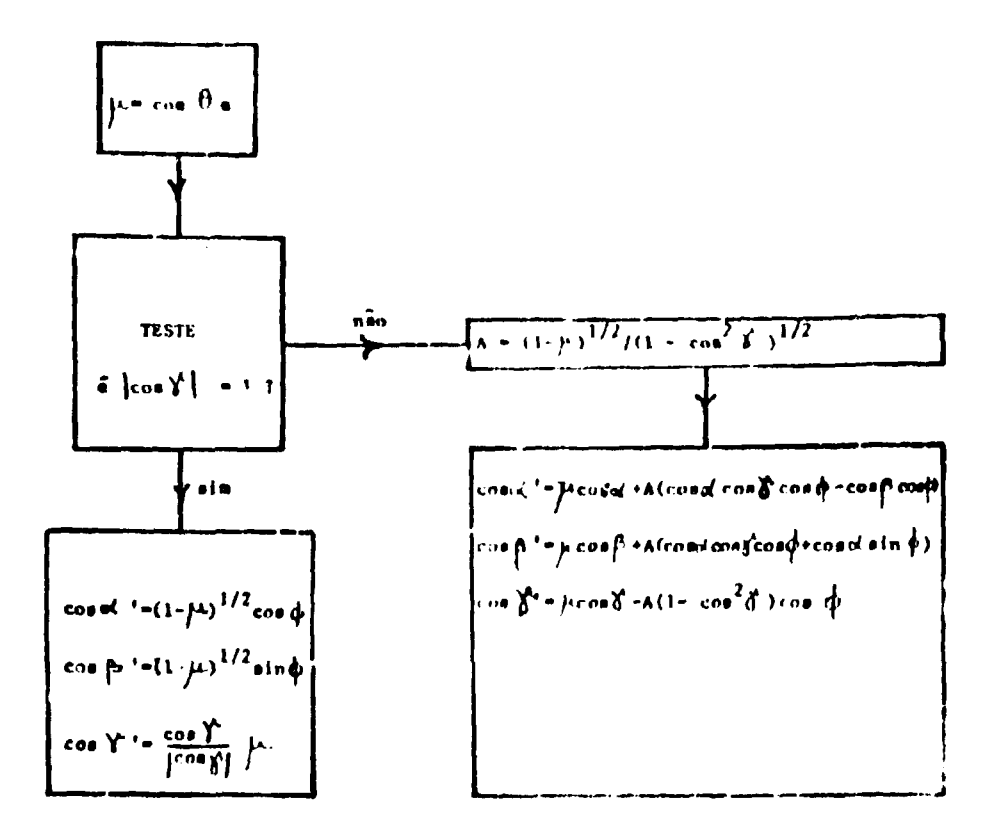

Figura 8 - Célculo dos cossenos diretores da nova direção de espainamento.

rotação das coordenadas para obter os cossenos diretores da nova direção do elétron após o espalhamento é feita no subprograma SUBROUTINE CDE (CALFA. CBETA,CGAMA, EMU. CFI, SFI, CALFAL, CBETAL. CGAMAL) onde EMU é o cosseno do ângulo polar de espalhamento 0 e CFI e SFI determinados pelo método de Neumann (II.2g).

#### **11.3** - **Entrada de Dados**

Certas decisões se fazem necessárias quanto à preparação dos dados para a simulação pelo método Morite-Carlo, pois devem ser escolhidas as coordenadas iniciais da partícula, o ângulo sólido no qual elas podem ser geradas e o ângulo de saída das partículas do depósito. Também merece atenção especial a escolha da perda máxima de energia que a partícula pode sofrer ao atravessar o depósito.

## **M.3a** - **Coordenadas** Iniciais **da** Partícula

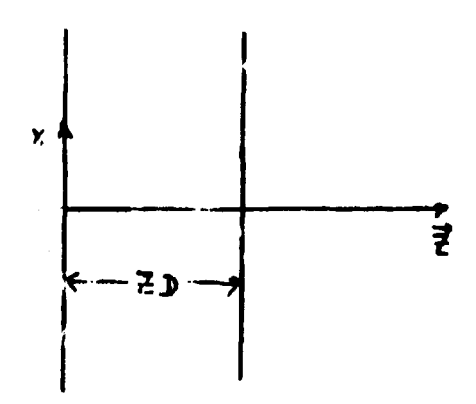

Figura 9 — Origem dos eixos no depósito.

Considerando o depósito de espessura igual a ZD (figura 9) a origem dos eixos foi escolhida no meio da **face** à esquerda do depósito. No começo dos estudos dávamos como dados de entrada as dimensões XD, YD e ZD do depósito. Mas no decorrer dos cálculos, quando procurávamos conhecer a distribuição das partículas em x e y, verificamos que os elétrons saiam do depósito quase que somente ao longo do eixo Z. Em vista destes resultados abandonamos as dimensões do depósito em x e y, passando a considerar somente a sua espessura ZD.

**As coordenadas inicieis são**

$$
x_0 = 0
$$
 (CI-1)  

$$
y_0 = 0
$$
 (CI-2)

O elétron então é gerado ao longo do eixo Z através de um número ao acaso associado espessura 7D, ou seja

$$
Z_0 = \zeta^* \text{ ZD} \quad \text{(C1-3)}
$$

#### **11.3b - Angulo de Satda dos Elétrons do Depósito**

**O feixe de elétrons emer -nte do depósito é analisado num espectrômetro tipo setor magnético. Este espectrômetro tem um ângulo sólido dentro do qual as partículas são aceitas. Assim, não faz sentido considerarmos partículas emergentes do depósito num ângulo maior que este ângulo sólido, uma vez que elas não chegarão a serem analisadas Devemos pois fixar um valor máximo para os ângulos de saída dos elétrons do depósito. Como para o estudo das linhas de conversão interna estamos utilizando o espectrômetro beta tipo setor magnético construído no IEA de São Paulo<sup>1191</sup> temos os seguintes limites** para os ângulos  $\theta$  **e**  $\varphi$ :

> $10 \text{ max} = 0.4^\circ$  (AS-1)  $k \circ \text{max}$  | = 0.4° (AS-2)

**6 e 4 sendo os ângulos formados pela direção do elétron como o eixo Z sendo o plano XZ ou o plano YZ, respectivamente.**

**As partículas emergentes num ângulo sólido maior que os valores acima são abandonadas.**

#### **11.3c - Angulo Sólido de Geração das Partículas**

**As partículas são geradas de uma forma aleatória dentro de um ângulo 7, no intervalo 0 - rr/2. Mas nem todos os elétrons gerados saem do depósito dentro dos limites dos ângulos**  $\theta$  **e**  $\varphi$  **(11.3b) e** portanto será aproveitada só uma fração das partículas formadas no intervalo 0 -  $\pi/2$ . Como o tempo de **computação gasto para conseguir uma boa estatística da contagem de elétrons emergentes é muito grande, devemos procurar uma solução a fim de melhorarmos a estatística da: contagens sem aumentar o** tempo de computação. Para tanto, verificamos para vários valores do ângulo  $\gamma$ , a número de elétrons que **conseguem sair do depósito dentro dos limites**

$$
|\theta \text{ max}| = |\varphi \text{ max}| = 0.4^{\circ}
$$

**Os resultados são mostrados na Figura 10. Para cada valor de 7 foram geradas 1000 partículas. Podemos observar da Figura 10 que a probabilidade de que o maior número dos elétrons gerados consiga sair do depósito dentro dos limites de 0 máx e y> máx decresce à medida que o valor de 7 aumenta. Escolhemos então c valor 0.5° para o ângulo 7, isto é, 7 variando de 0 a 0.5° porque abaixo deste valor temos o maior número de partículas saindo dentro dos ângulos 0 máx e <p máx pré-f ixados.**

Os ângulos serão então gerados ao aca, natravés da expressão

$$
\theta_{\alpha} = 2\gamma \xi - \gamma \tag{AG-1}
$$

**onde**

$$
\gamma = 0.5^{\circ}
$$

#### **11.4 - Saída de Dados**

**Para posterior comparação das linhas simuladas com a experiência (no espectrômetro são analisados os momentos relativos dos elétrons de conversão! passamos da distribuição das perdas de energia para a distribuição das perdas de momento, na saída do programa LISHA.**

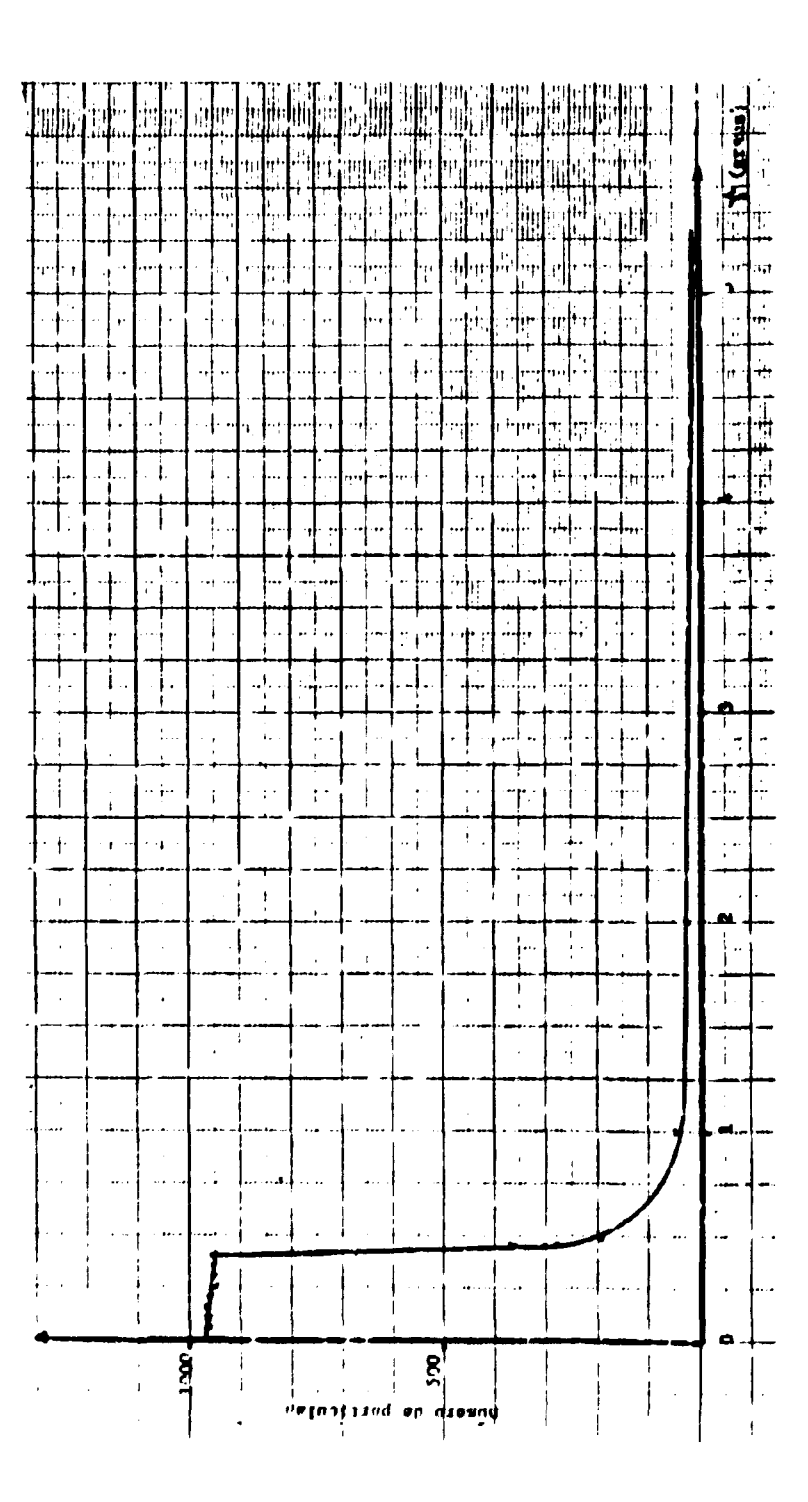

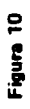

**A largura de cada canal deve ser escolhida com cuidado pois se fosse muito grande, teríamos poucos pontos para traçarmos o perfil da linha simulada e se fosse muito pequena, gastar-se ia muito tempo nos cálculos a fim de obter uma boa estatística.**

**Assim sendo, escolhemos uma largura de canal AINCP da ordem de 0.005% do momento inicial PO da partícula**

$$
AINCP = 5 \times 10^{-5} \, \text{PO} \tag{SD-1}
$$

**No programa LISHA o valor 5 x 10~<sup>5</sup> aparece como EFE.**

**O momento calculado em cada canal representa o centro deste, conforme a Figura 11.**

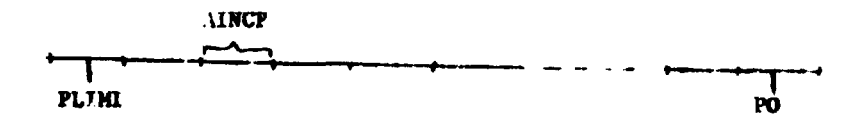

#### **Figura 11**

**PO é o momento correspondente à energia inicial do elétron; PLIMI é o extremo inferior do momento.**

#### **11.5 - Energia Mínima do Elétron Emergente**

**Ao acompanharmos a estória de um elétron, cada vez que é calculada uma nova energia é feita** também uma comparação a fim de verificarmos se êste valor não é menor do que o limite inferior de **análise. Impomos este limite inferior a rim de diminuirmos o tempo de computação (estamos desconsiderando as estórias muito longas). Podemos proceder desta maneira sem prejudicar as informações obtidas, já que abaixo deste valor limite de energia, elétrons correspondentes a longos trajetos são bastante raros.**

**O valor da energia limite ELIM é calculado através de PLIMI e AINCP. Se NP é o número de canais, então**

$$
PLIMI = PO - (AINCO + AND)
$$
 (EM-1)

e

$$
E LIM = E(PLIMI - AINCP/2)
$$
 (EM-2)

**ELIM é o extremo inferior do intervalo de energia.**

## **CAPITULO III**

## **AJUSTE DAS LINHAS SIMULADAS PARA COMPARAÇÃO COM A EXPERIÊNCIA**

## **A-CORREÇÕES A DISTRIBUIÇÃO DAS PERDAS DE ENERGIA EM ESPESSURAS FINITAS DE FONTES (FUNÇÃO DE BLuNCK E** LE1SEGANG)

Para termos uma descrição completa da passagem dos elétrons por uma dacla espessura, além do valor mais provável da perda de energia, devemos considerar também a probabilidade de flutuações da perda de energia.

Para uma dada espessura fina de fonte tal que  $\Delta E \leq \leq E_0$ , onde  $\Delta E$  é a perda de energia e  $E_0$  a energia iniciai do elétron. Landau calculou uma função de distribuição para a perda A E de energia, levando em consideração as flutuações desta perda. Esta função é dada pela expressão

$$
\varphi(\Delta \mathbf{E}) \mathbf{d}(\Delta \mathbf{E}) = \varphi(\lambda) \mathbf{d}\lambda \tag{BL-1}
$$

onde  $\varphi(\Delta \mathsf{E})$  d ( $\Delta \mathsf{E}$ ) representa a probabilidade de que o elétron perca uma quantidade de energia entre  $\Delta$  E e  $\Delta$  E + d $\Delta$ E, ao percorrer um caminho entre x e x + dx.

 $\varphi(\lambda)$  é uma função universal calculada por Landau (II.2e) e  $\lambda$  é uma variável adimensional, podendo ser calculada através da expressão (PE-4) do Capítulo 11.2 e ou por uma expressão equivalente

$$
\lambda = \frac{\Delta E - \overline{\Delta E}}{N Z C_x} + \lambda_0
$$
 (BL-2)

com

 $\Delta E$  = incremento da energia

 $\overline{\Delta E}$  = incremento da perda de energia

 $x =$  caminho percorrido pelos elétrons (em centímetros)

 $\lambda_{\alpha}$  = é o ponto de máximo da função  $\varphi_L(\lambda)$ ,  $\lambda_{\alpha}$  = -0.225

$$
C = 2 \pi e^4 / m_e v^2
$$

Então

$$
\lambda = \frac{\Delta E - \Delta E}{N Z C x} - 0.225 \tag{8L-3}
$$

**como**

$$
NZCx = \frac{2 \pi N_A \lambda_0^2}{m_0 c^2} \frac{(\tau + 1)^2}{\tau (\tau + 2)} \frac{Z}{A} \rho x
$$
 (BL-4)

**e lembrando que r = E /mQc 2 e I é o comprimento de caminho em miligramas por centímetro quadrado, a equação (BL-3) fica**

$$
\lambda = \frac{\Delta \tau - \overline{\Delta \tau}}{.30040644 \times 10^{-3}} \frac{A \tau (\tau + 2)}{2! (\tau + 1)^2} - 0.225
$$
 (BL-5)

**Mas a teoria de Landau leva em consideração transferências pequenas de energia somente em primeira ordem. Blünck e Leisegang introduziram uma melhora na teoria de Landau, considerando também as perdas devidas aos elétrons ligados para os quais o elétrons transfere a sua energia. Esta modificação causa um alargamento maior nas linhas de conversão. Blünck e Leisegang estenderam o cálculo até o termo de segunda ordem na transferência de energia de ressonância. Estes autores expandiram a função i(A) de Landau em uma série de funções de Gauss, obtendo a função normalizada f B L(X) de Blünck e Leisegang.**

$$
f_{\mathbf{BL}}(\lambda) d\lambda = \sum_{\nu=1}^{4} \frac{c_{\nu} \gamma_{\nu}}{(\gamma^{2} + b^{2})^{\frac{1}{2}}} \exp\big[-\frac{(\lambda - \lambda_{\nu})^{2}}{\gamma_{\nu}^{2} + b^{2}}\big] d\lambda
$$
 (BL-6)

**onde X é o mesmo parâmetro adimensional da teoria de Landau sendo dado pela expressão (BL-5), cv,**  $\boldsymbol{\gamma}_{\boldsymbol{\nu}}$  **e**  $\lambda_{\boldsymbol{\nu}}$  constantes dadas na tabela II<sup>(13)</sup> e b $^2$  é um parâmetro adimensional igual a

 $\mathcal{L}^{\mathcal{L}}$  .

$$
b^2 = \frac{2K_r^2}{a^2x}
$$
 (BL-7)

**onde**

$$
a = \frac{2\pi N_A e^4 \rho Z}{m_0 v^2 A}
$$
 (BL-8)

**e K<sup>2</sup>, é o segundo momento da transferência de energia devida às colisões de ressonância.** 

A largura à meia altura da distribuição de Blünck e Leisegang é aumentada de um valor **dependente do parâmetro b<sup>2</sup> .**

**Blünck e Westphal'<sup>20</sup>' acharam uma expressão para o parâmetro b<sup>2</sup> , baseados no modelo de Fermí-Thomas para o átomo:**

$$
b^2 = q \frac{\overline{\Delta E}}{(ax)^2}
$$
 (BL-9)

**onde A E é a perda média de energia do elétron no caminho percorrido e q é uma energia da ordem de 20 eV.**

**Considerando o comprimento de caminho em miligramas por centímetro quadrado,**  $\Delta$   $\tau$   $=$   $\Delta$  **E/m** $_{\alpha}$ **c** $^{2}$  $\,$  **e substituindo os valores das constantes na expressão (BL-8), obtemos para b** $^{2}$ 

$$
b^{2} = \frac{.433691 \times 10^{3} \text{ A} \tau \text{ A}^{2} \tau^{2} (\tau + 2)^{2}}{Z^{2/3} (\tau + 1)^{4} I^{2}}
$$
 (BL-10)

Então para corrigir a distribuição calculada pelo programa LISHA, usamos a função de Blünck i Leisegang da expressão (BL-6), com o parâmetro b<sup>2</sup> dado por (BL-10) e as constantes da Tabela II.

#### **Tabela II**

Constantes da distribuição de Blünck e Leisegang

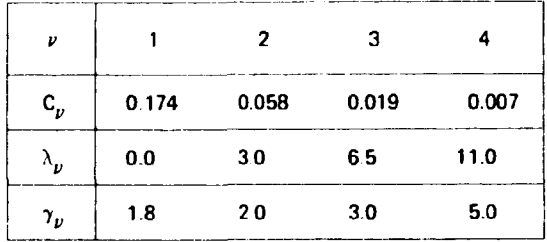

A correção da distribuição das perdas de energia devidas à espessura da fonte pela função de Blünck e Leisegang é feita no programa **RLBL** com a seguinte filosofia: a contagem de cada canal obtido do LISHA é distribuída ao longo dos outros canais, levando-se em consideração para cada canal a função corretiva de Blünck e Leisegang através da expressão

$$
f(E) = \int_{E \subset M} g(E') \cdot W(E' \cdot E, E', t) d(E' \cdot E)
$$

**onde**

 $f(E) = \dot{e}$  a função currigida.

 $f(E') = \dot{e}$  a distribuição das energias dada pelo programa LISHA.

W(E' -E, E', I ) = é a probabilidade de um eletron, com energia inicial E<sub>n</sub> sofrer uma perda de E e E'

I = corresponde ao caminho percorrido entre E e E'.

#### **B - FATORES RESPONSÁVEIS PELO ALARGAMENTO DAS LINHAS D-"- CONVERSÃO INTERNA**

## **BI** - **Resolução Intrínseca do Espectrômetro**

O espectrômetro é idealizado de forma a analisar os elétrons de conversão interna que saem da fonte com um momento P<sub>o</sub> correspondente à orbita central do espectrômetro. Mas devido a aberrações ópticas um feixe monoenergético de elétrons focalizado pelo espectrômetro vai aparecer como uma linha com uma certa largura finita  $\Delta$  P ( $\Delta$ P é a largura à meia altura).

Ao comparar as linhas simuladas com as experimentais é então necessário levar em consideração este alargamento da linha causado pela resolução intrínseca do espectrômetro.

Para aplicarmos esta correção à função de distribuição das perdas de energia dos elétrons devidas a espessura finita das fontes, usamos o mesmo método empregado na correção pela função **de aiünck e Leisegang. ou seja. cada contagem da distribuição das perdas é distribuída ao longo** dos canais segundo a distribuição de momentos obtida com o programa RESOL<sup>1231</sup>

**Esta correção é feita no programa -RLBL-.**

#### **B2 - Largura Natural da Linha**

**A 3-5,-3 na"\_irai da linha é uma propriedade fundamental do átomo e deve ser considerada ie-.G'e pois. mesmo que não existissem outros fatores influindo no alargamento da linha, sempre** awstinia a largura natural

**A intensidade da linha natural como função da energia \* dada pela expressão de Lorentz**

$$
I_{\Gamma}(\mathsf{E}) \sim \left[ \left( \mathsf{E} - \mathsf{E}_{0} \right)^{2} + \left( \frac{1}{2} \, \Gamma \right)^{2} \, \right]^{-1} \tag{LN-1}
$$

**EQ é a energia central, I' é a largura a meia altura e E é a energia que estamos observando.**

**0 Utor de normalização para a expressão (LN.1), tal que / Ip <E)dE = 1, é T/n Então o**

$$
I_{\Gamma} (E) = \frac{\Gamma/\pi}{(E - E_0)^2 + (\Gamma/2)^2}
$$
 (LN-2)

Para aplicarmos esta correção usamos a filosofia dos casos anteriores (HI - A, B1), moldando a **:urua da distribuição das perdas de energia pela linha natural, no programa -RL8LN-**

#### **CAPltULO IV**

## **COMPARAÇÃO COM A EXPERIÊNCIA**

**A fim de testar a validade das hipóteses por nós formuladas no estudo pelo método Monte '.•trio da influência da espessura dos alvos nas linhas de conversãointerna, foi 'imulada a linha K de :onversão do Hg 198 A energia dos elétrons desta linha é**

$$
E_{e_k}
$$
 = 328.669 ± 0.010 KeV

**,1 • espondento a uma energia de transição**

$$
E_{trans} = 411.776 \pm 0.010 \text{ keV}
$$

**0 momento P^ correspondente a energia dos elétrons é**

## **Po = 2222.42 gauss-cm**

**A comparação foi feita com a linha K do Hg-198 obtida no espectrômetro tipo setcr magnético do I.E.A. Foi usada uma fonte de ouro de espessura 0.99 mg/cm: , com a área de 1 x 8 cm<sup>2</sup> .**

**Como pode ser visto da figura 12, o ajuste das duas curvas, experimental e simulada, é bom. Observa-se porém uma discrepância somente na região das baixas energias. Esta discrepância poderia ser devida à excitação dos elétrons do plasma que absorvem parte da energia inicial dos elétrons em quantidades discretas. Este fato não foi levado em consideração no cálculo da perda de energia dos elétrons devido à escassez das informações existentes sobre a secção de choque de excitação do plasma pelos elétrons.**

Talvez a inclusão destas perdas de energia no cálculo levaria a um ajuste melhor da linha **simulada com a experimental.**

### **CAPITULO V**

## **VARIAÇÃO DA RESOLUÇÃO E DESLOCAMENTO DO MÁXIMO DAS LINHAS DE CONVERSÃO EN FUNÇÃO DA ESPESSURA DAS FONTES**

**Vimos anteriormente qua a espessura das fontes é responsável pelo alargamento das linhas de conversão interna dos elétron» Porém é natural supor que espessuras diferentes causam alargamentos distirtos para uma mesma energia.**

**Neste Capitulo vamos estudar esta variação da largura como funçSo da espessura das fontes.**

**Chamamos de .«solução è razão percentual da largura â meia altura pelo momento P<sup>Q</sup> correspondente à energia inicial doi êlétrom.**

Para o estudo em questão simulamos uma linha do Au-198, com energia E<sub>n</sub> dos elétrons

$$
E_a = 2000 \text{ keV}
$$

**que corresponde a um momento P<sup>g</sup>**

$$
P_a = 8200.5312
$$
 gauss-cm

As espessuras estudadas foram

**1.0 mg/cm<sup>3</sup> 2 0 mg/cm<sup>3</sup> 3.0 mg/cm: 5.0 mg/cm<sup>3</sup>**

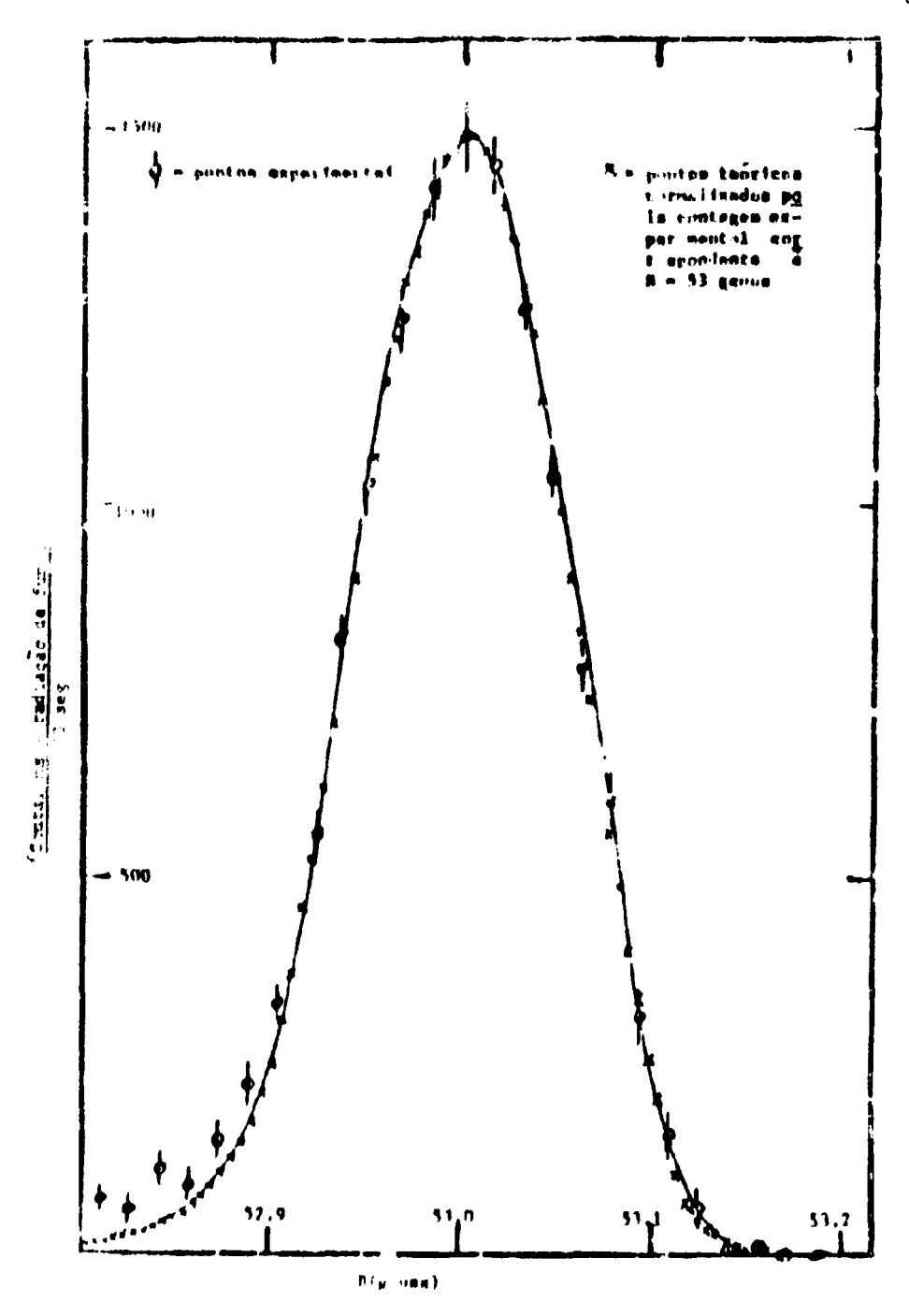

Figura 12

Pelos resultados apresentados na Figura 13, apesar de não podermos afirmar uma variação linear da resolução com a espessura, observamos que à medida que aumenta a espessura, aumenta também a largura da linha (resolução maior) o que é razoável, pois os elétrons, tendo oue percorrer um trajeto maior para saírem do deposito, sofrerão mais interações, perdendo desta forma uma fração maior de sua energia inicial

Nesta mesma simulação observamos que há também um deslocamento do máximo das linhas de conversão. Considerando o máximo em P<sub>o</sub>, calculamos o seu desvio pela razão

$$
\frac{\Delta P}{P_o} \%
$$

onde

$$
\Delta P = P_0 - P
$$

com  $P = m\acute{a}x$ imo da linha numa dada espessura cum P = máximo da linha numa dada espessura

Da Figura 14 obsservamos que o deslocamento aumenta à medida que a espessura da fonte Da Figura 14 obsservamos que o deslocamento aumenta ã medida que a espessura da fonte aumenta

## **CAPITULO VI**

### **CONCLUSÃO GERAL**

0 ajuste da linha simulada com a experimental veio comprovar a validade das hipóteses consideradas neste trabalho (cálculo das secções de choque e dos ângulos de espalhamento dos elétrons, perdas de energia, teoria de Blünck e Leisegang).

Como primeiro passo a seguir, pretendemos estudar as perdas de energia devidas à freqüência de oscilação do plasma, a fim de verificar se este fator permitirá melhor ajuste dos pontos teóricos com a experiência

Além disto tentaremos obter uma expressão analítica que reproduza a forma da linha, o que permitirá análises de espectros mais complexos. Uma idéia ainda "crua" neste setor é a de se tentar ajustar a form; das linhas através de uma soma de gaussianas.

E finalmente, este estudo simulado permite-nos partir para aplicações em outros campos de pesquisa, esperando obter resultados dos mais satisfatórios.

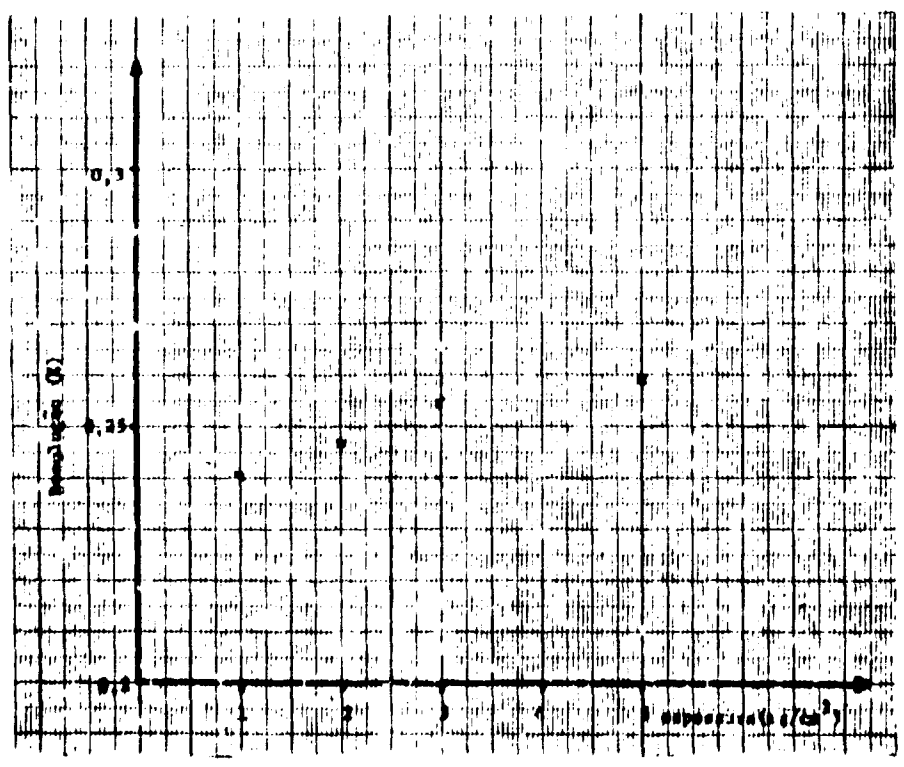

Figura 13 - Resolução vs. espessura da fonte

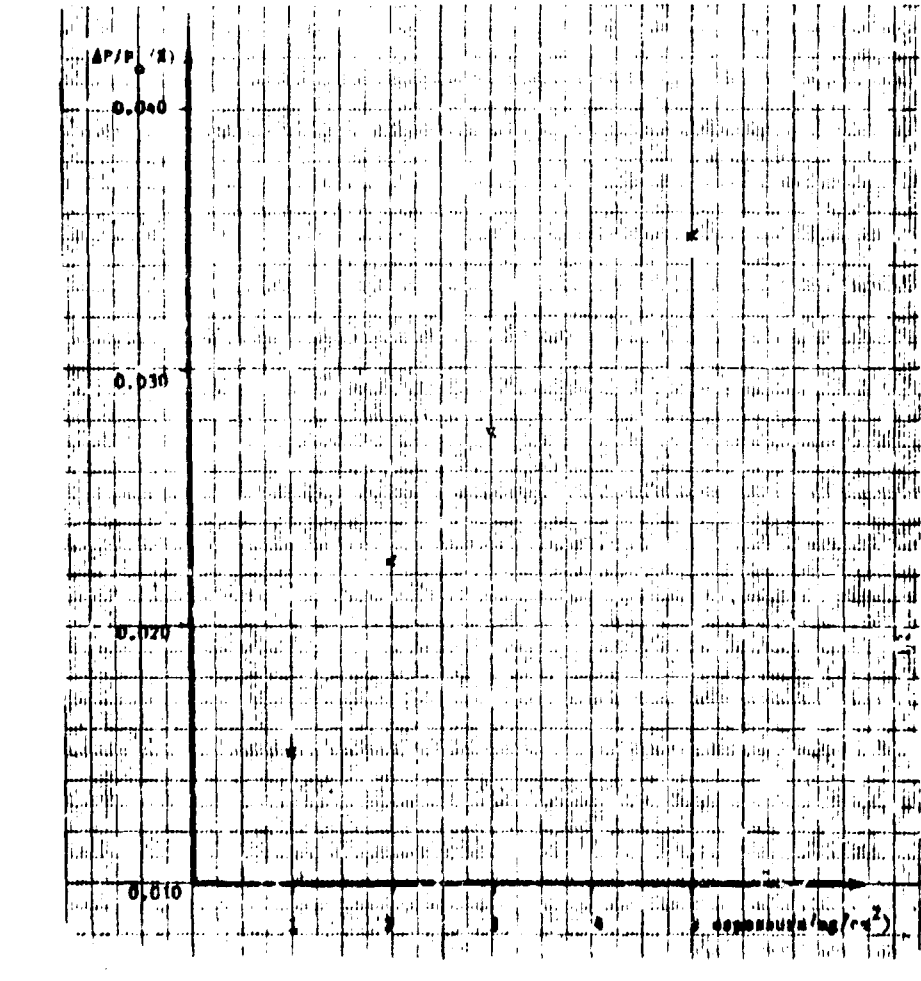

Figura 14. Designamento do maximo ver inspesso a da fonto

#### **APÉNDICE A**

#### **LISTAGENS DOS PROGRAMAS PARA COMPUTADOR**

**\*FANDKIOIN** \*\*\*LISHA\*\*\*  $\mathbf{r}$ C###INFLUENCIA D., ESPESSURA FINITA DAS FONTES NAS LINHAS DE CONVERSALL INTERNA  $\mathbf{r}$ CONNURIGEN DOS ETXOS-MEIO DA FACE À ESQUERDA DO DEPOSITO C#\*\*E01...ENEPG1/ INICTAL DD ELETRON CONNEN ... ENFRGIA NUM DETERMINADO PONTO CONNEIFI...EXTREMU INFERIOR DA ENERGIA-CALCULADO EN UNIDAD S  $C = 0$  +  $E O I$ C#\*\*PO...MOMENTO CORRESPONDENTE A EOI C###PLIMI...EXTRENO INFERIOR OO MOMENTO C###ENER(P), LENERGIA EM FUNCAO DO MOMENTO C\*\*\*P(ENERG)...HOMENIJ EM FUNCAD DA ENFRUJA<br>C\*\*\*CINIICI.C2)...INTERSECCAD-CODRDENADAS Y.Y DE SAIOA CRRANALP...CANAL PARA DISTRIBUICAD DAS PERDAS DE MONENTO CONNAP...MUMERO DE CANAIS EN QUE E FEITA A DISTRIBUICAO C###TETAMG+FIMAXG...ANGULO MAXINO DE SAIDA EM GRAUS C###ZD...ESPESSURA DO DEPOSITO C\*\*\*ZEMA...NUFERD ATOMICO DU MATERIAL-ALVO C##\*AMA...PESO ATOMICO OO MATERIAL-ALVG COOPPT...POTENCIAL DE IONIZACAO DO MATERIAL-ALVO C###AINCP...LARGURA DE CADA CANAL.CALCULADA COM3 FRACAU E/ F DE PO c C\*\*\*IU...ARGUMENTO INICIAL PARA GERACAD DE NUMEROS AO AGASO C##\*GAMALG...ANGULO SULIDO DE GERACAD DOS ELETRONS.EM GRAUS CONVERTINT...CONTADOR INTERMEDIARIO DE ESTORIAS C##\*KFIH...COMTADOR PARA WUNERO FINAL DE ESTORJAT C###PONT...MUMERO TOTAL CE ESTORIAS SIMULADAS C###ANJG...ANGULO TETA MINIMO IM GRAUS CDMMON LEMA.AMA.PI.IU.C2N OIMENSION NOME(40) DIMENSION KANALPEILOI CINT(C1,C2)=01+(C1-C2)=(ZD-Z0)/(ZO-Z) ENER(P)=C2M\*( SQRT(2441.834 E-10\*P\*\*2\*1.1-1., P(ENERG)=SORT(1,73441.834F-10\*((ENERG/C2M+1.)\*\*2-1.11  $f1 = 3.141593$  $DPI = 2. = PI$ 954 READ 440, NOME READ 3130, NP. KPRINT. KFIN.KONT PRINT3930.NP.KPRINT, KFIM.KUNT  $ANP = NP - 1$ READ 10, TETAMG, FIMAXG PRINTIO, TETAMG, FIMAXG TETAM=TETANG\*PI/180. FIMAX=FIMAXG+PI/180. READ 130, (KANALP(I), I=1,NP) PRINT930. (KANALP(I).J=1.NP) **READ 90, IU** PRINT 990.IU READIO.EOI. ANGG,ZO,ZEMA.AMA.PT.FFF.CZM PRINT910, EQT. ANGG. ZO. ZEMA, ANA, PT. EFE.C.2M **PEAD 10, GAMALG** PRINT 910, GAMALG GAMAL=GAMALG\*PI/180.  $000P(001)$ INCPAEFEARD - IMI-PO-ATHCP+ANH

```
FEIM=FNFR(PLIN) - AINCP/2.)
      EIEN=ELIH/EOI
      PINF=PLIMI-AINC+/2.
      PRINT 20, PO, PLIMI, AINCP
      ANS=.6023/11000. * AMA)
      ANGMIN=ANGG*PI/18C.
      PRINT 1440.NOME
      GU TO 2CORR ZO ... ORDENADA DU SAIDA NO FIXO 2
    I IFIKUNT/KPRINT*KPRINT-KONT)2,29.2
    2 I10=1020 = ACC(10) * 20x0 = c.
      Y0=0.
      EO=ECI
      KONT=KONT+1
      ANGULOS TETA E FI DE SAIDA - COSENOS DIRETURES
1 + 4 + 1TETAE=2. * GAMAI *ACCLIUI-GAMAL
      CALL NOTMANICETE, SEIEI
      EMU=COS/TETAE)
      CALL CDEIO, , O., L., EMU, SFIE, CFIF', CALFA, 'BETA, LGAMA!
   11 SIGN=SCENTED, ANGMIN)
      SIGE=SCFE(EO)
      SICT=SIGN+SIGE
      ELE=-1./(ANS*SIGT)*ALOG(ACC(IU))
C***NOVAS COORDENADAS APOS 1 INTERACTOR
      X=ELE#CALFA +XO
      Y=ELE*CBETA +YO
      Z=ELE*CGAMA+ZO
C*** VER SE SATU DO DEPOSITO
      IF(2-ZD)6.6.536 IF(2) 1,36,36
```

```
■ 本の本
     NOVO VALOR DA ENFRGIA
 36EN=ENEPIED.PT.ELE)
      JF(EN-E0)200,200,201
  201 EN=E0
```

```
200 IF(EN-ELIM)1 ,69,69
 69 X0 = X
```

```
Y0 = Y20 = 2
```

```
LSCOLHA DG TIPO DE ESPALHAMENTO
广东本来
      SIGN=SCEN(EN.ANGMIN)
      SIGE=SCEE(EN)
```

```
IF(ACC(IU)-SIGN/(SIGE+SIGN))32,32,31
```

```
C*** ESPALHAMENTO ELETRON-ELETRON
C** O SUBPROGRAMA ESPEE CALCULA UM NOVO VALUR DA ENFRGIA
   31 TETAE=ESPEE(EN, EIEN)
   13 IF(EN-ELIM)1,16,16
C#***** ESPALHAMENTO ELETRON - NUCLED
   32 TETAE=ESPEN(EN, ANGHIN)
   16 CALL NCIMANICFIE.SFIE)
```

```
19 EMU=COS(TETAE)
   CALL CDEICALFA, CBETA, CGAMA, EMU, SFIE, CFIE, CALFAL, CBFTA
  IL.CGAMALI
   EO=EN
   CALFA=CALFAL
   CBETA=CBETAL
   CGAMA-CGAMAL
```

```
60 TC 11
```

```
\Delta2
```

```
C###CALCIRO DAS JUORDENADAS DE SAIDA DA PARTICULA
   53 XINI=CIN.(X0,X)YINT=CINT(YO, Y)
      FLE = SORTU(XIN) - XO) ** 2 + (VINT - YO' ** 2 + (70 - 7.0) ** 2)
      EN= ENEP(EO, PT, ELE)
      IF(EN-E0)203,203,204
  204 EN=E0
C*** ANGULOS DE SAIDA
  203 SINT=-CALFA/SORT(CALFA**2+CGAMA**2)
      TETA=ATAN(SIN//SQRT(1.-SINT**2))
      IF(ABS(TETA)-TETAM) 88.88.1
   88 SINFI=-CBETA/SQRT(CBETA**2+CGAMA**2)
      FI=ATAN(SINFI/SQRT(1.-SINFI++2))
      IF(ABS(FI)-FIMAX)46,46.1
   46 PE=P(EN)
      KP=(PE-PINF)/AINCP+1.
      KANALP(KP)=KANAL?(KP)+1
      GO 10 1
   29 PRINT 190, KONT, IIU
      PRINT 150, (KANALP(I), I=1,NF)
      IF(KONT-KFIM)2,954,2
  190 FORMAT(9HOHISTORIA16,2X,3M!U=110!
   10 FORMAT(5E14.8)
   20 FORMAT(4HOPO=E14.8,2X,6HPLIMI=E14.8,8H AINCP=E14.8)
   90 FORMAT(IIO)
  130 FORMAT(2014)
  150 FORMAT(1P +2016)
 440 FORMAT(40A2)
 1440 FORMAT(1H ,40A2)
 910 FORMAT(1H +5E14+8)
  930 FORMAT(IH , 2014)
 990 FORMAT(1H .110)
3130 FORMAT(1016)
3930 FORMAT(1H .10110)
      CALL FXIT
      EN<sup>12</sup>
```
**08472 JORES USED** 39941 NEXT COMMON EMD OF COMPILATION

C\*\*\*ACC PARA /360 C\*\* ARGUMENTO INICIAL .. 9 DIGITOS, TERM. COM IMPAR=IU FUNCTION ACCIIU) IU=IU\*65539 IF(10)5,6,6  $5$   $10*10*2147483647*1$ 6 YFL=IU ACC=YFL\*.4656613E-9 **RETURN END** 

\*\*\*\* \*\*\*\*

00294 CORES USED 39999 NEXT COMMON **FMF OF COMPILATION** 

\*FANDK1010

C\*\*\*ACC PARA 1620

C\*\* ARGUMENTO INICIAL .. 9 DIGITOS, TERM. COM IMPAR=IU FUNCTION ACC(IU) IU=IU\*100003  $RU = IU$ ACC=RU\*.1E-9 **RETURN** END

44

\*FANDK1010 C\*\*\*NUIMAN C\*\*\*CALCULD DD ANGULU AZIMUTAL SUBROUTINE NOIMAN(CFI+5FI) COMMON Z.A.PI.IU  $25 \times 15 = 2 - *ACC(10) - 1$ . YPS=ACC(IU)  $D = X I S$ \*\*2+YPS\*\*2  $IF(D-1.127.27.25)$ 27  $CF1 = (X15**2-YPS**2)/D$  $SF1 = 2.$ \*XIS\*YPS/D **RETURN FND** 00676 CORES USED 39953 NEXT COMMON FND OF COJPILATION J. 有容率率 一 事务个 #FANDK1016 C\*\* ChE C\*\*\* DET, DOS CUSENOS DIRETORES DA DIRECAD DE ESP. SUBROUTINE CDECCALFA.CBETA.CGAMA.EMU.SFI.CFT.CALFAL. ICBETAL, CGAMAL) RUMU2=SORT(1.-EMU\*\*2) IF(ABS(CGAMA)-1.121,2,21 2 CALFAL=RUMUZ\*CFI CBETAL=RUMU2\*SF1 CGAMAL=CGAMA/ABS/CGAMA)\*END GO TO 3 21 A=RUMUZ/SORT(1.-CGAMA\*\*2) CALFAL=EMU\*CALFA+A\*(CALFA\*CGAMA\*CFI-CBETA SFI) CBETAL=EMU\*CBETA+A\*(CBETA\*CGAMA\*CFI+CALFA SFI)' CGAMAL=EMU\*CGAMA-A\*(1.-CGAMA\*\*2)\*CFT 3 RETURN **END** 

**DIOTO CORES USED** 39999 NEXT COMMON ENT OF COMPILATION

 $\bullet$ 

 $\ddot{\phantom{0}}$ 

OTTER LEARN USED TO JE NEXT COMMON **CONTRATION**  $+110$ 

 $+2009 + 010$ **MINISTER - SECCAN DE CHOQUE E-E (MOLLER)** EUNCTION SCEELEI CI3MMON Z.A.Pi, EU.C2M  $IAU=FLC2M$  $EPC = 10.7E$  ${CEE - *_*4989552* (1_*+TAU*TAU*(1_*+2_*/TAU1)* (1_*/EPC-1_*/C)}$  $11. -EPC$ ) +(.5-EPC)\*(TAIJ/(1,+TAU))\*(TAII/(1,+TAU))-(2,\*TA  $7.42.77A(1)$ SCEF=SCEE#Z **PETURN**  $1.5413$ 

\*\*\*\* \*\*\*\*  $\mathcal{L}$ 

OTOMOREPHEN SEE 39941 OF XT COMMON END IN COMPTEATION

```
CEANDK1010
(WHEE SUEN - SECCAU DE CHOQUE E-N (MOLLIGRE)
      FUNCTION SCENCE, TETAL
      COMMON Z.A.PI.IU.C26
      EDST=COS(TETA)
      FAU=F/C2M
      +10=4425E-5*2**, 5666667*(1, 13+3, 76*(2*(1AU+1, 1)**/
     113769. *TAU*(TAU+2.)))
      DFTA = 2. * FTASUFN=.4989552*Z*(Z+1.)*((1. TAU)/(TAU*(TAU+2.)))"*/*(
     11.7(1. - C0ST + DETA) - 1.7(2. + DETA)PFTHPN
      \tau = \tau_{\rm eff}
```
46

**HISTA COPES USED** 20041 HEXT CORMO! **FOR OF COMPILATION** 

```
C## A SATIJA F A ENERGIA RESTANTE
CRANESP E A LSPESSURA DA AMOSTRA
CROSPT E O POTENCIAL DE IONIZACAO
      FUNCTION ENEP (EZERO.PT.ESP)
      COMMON Z.A.PI.IU.C2M
      PIE=(PT/C2M)**2
      TAU=EZERD/C2M
      TAU1=(TAU+1.)**2<br>TAU2=TAU+(TAU+2.)
      ZETI=Z*ESP*TAU1
      LELTE==1535095=ZET1/(A=TAU2)=(ALUG(6=GDB)29E-4=7E11/(
     14*PFE) J-TAU2/TAU1+, 197764)
      ENEP = EZERU-DELTE
      PETURN
      END
```
C\*\*\* ENEP - PERDA DE ENERGIA POR TONTZACAU (DELTA TUTAL)

**\*\*\*\* \*\*\*\*** 

**CIR'Z CIRES USED** 39941 NEXT CUMMUN FRO OF COMPILATION

\*FANDK1010

```
\begin{array}{l} \mathcal{L}\textnormal{F} \textnormal{A} \textnormal{F} \textnormal{D} \textnormal{A} \textnormal{D} \textnormal{A} \textnormal{D} \\ \mathbb{C}^{155} \textnormal{C} \textnormal{F}^{\textnormal{F}} \textnormal{F} \textnormal{D} \textnormal{F} \textnormal{F} \end{array}CARRAIGHLEE OF ESPALHAMENTO ELETRON-ELETRON
CRESHNELGT2 TRANSFERTOA
         FUNCTION ESPECIEZERO.EIENI
         CUMMON. Z.A.PI.IU.C2M
         FPSLIM=1.-EIEN
         TAU=FZERN/C2M
         EPSC=1./EZcRU
         IF(#PSLIM-EPSC)3,3,2
      3 FPS=FPSC
         GO TO 1
      2 EPS=(EPSLIM-FPSC)*ACC(IUI+EPSC
         G=(1./EPS++2+1./(1.-EPS)++2+(TAU/(TAU+1.))+=2-(f2.+TA
       10+1.1/(TAU+1.1**2)*1./(EPS*(1.-EPS1))/(1./EPSC**?+1./
       201.-5PSC)**2+0TAU/0TAU+1.))**2-002.#TAU+1.)/0TAU+1.)*
       3*2}*1./(EPSC*(1.-EPSC)))
         IF (ACC(10)-6)1,1,2
      1:1N'EL=4. *EPS/(TAU*(1.-2.*EPS)+TAIH \.)
         SINT=SORT(SINTEZ)
         ESPEC=ATAN(SINT/SORT(1.-SINTE2))
         EZERU# (1.-EPS)*EZERO
         RETURN
         FND
```

```
«FANDK1010
Case ESPFN
C*** ANGULO DE ESPALHAMENTO ELETRON-NUCLEO
      FUNCTION ESPEN (EZERO, ANGMIN)
      COMMONZ, A, PI, IU, C2M
      TAU=EZERU/C2M
      ETA2=+885E-5*(1.13+3.76*Z******TAU+1.)**//*18769.vfAU>
     1(TAU+2.)))*Z**.6666667
    2 TET = 1*ACC(IV)G=2.25*SIN(TET)*ETA2**(3./2.)/(1.-COS(TET)+ETh2)**2
      IF(ACC(10)-G)1, 1, 21 ESPEN=TET
      RETURN
      END
```
 $\bullet$ 

 $\bullet$ 

CI070 CORES USED 39941 NEXT COMMON END OF COMPILATION

```
CARRELITH U.H. FISEGANG
C###-CO-PECAD DAS CONTAGENS OBTILAS DO LISPA
C###E0...FNFRGIA INICIAL OU FLETFON
C###P...MONENTO DO ELETROJ
C##*CN2...FNFRGIA CINETICA DO ELFIRON EM REPOUSO
CRRATAU ... FAIFRUEA CINETICA DO FLUIRON EM UNIDADES DE UM2
CORRETAIN-(PE) ... ENFRGIA CINETICA EM UNIDADES DE CM2 EM
    EUNCAR CO BUNENTO
C###DTAU..INCREMENTO DA PERDA DE THERGIA EM UNIDADES DE CM2
C###DTAUB..INCREMENTO DA PERDA DE ENERGIA MEDIA EM NIDADES
\mathsf{C}DE CM2
C###KANAL ... CANATS DE PROGRAMA LISHA
C###NK ... NUMERO DOS CANAIS
C###CANAL...CANAIS DA DISTRIBUILAO CORRIGIDA
C=== DP ... LARGURA DE CADA CANAL
C*** PLIMT... CENTRO DO PRIMEIRO CANAL
C***ELE...COMPRIMENTO DE CAMINHO PARA CADA CANAL
C***F(X) ...FUNCAD PARA CALCULU DE ELE
C###FL(X)...DERIVADA DE F(X)
C***EPS...PRFLISAO PARA O CALCULO DOS -ELE-
C##*ALAMBF...VARIAVEL DA FUNCAO DE LANDAU
C##*DLAMEF...INCREMENTO DE ALAMBE
C+**FR2...PARAMETRO B2 DA TEORIA DE BLUNCK E LEISEGANG
CHARBLIAL) ... FUNCAD DE BLUNCK E LEISECANG PARA DISIRIBUICAU
    DAS PERDAS DE ENERGIA
C###Z ... NUMERO ATOMICO DO MATERIAL ALVO
C###A...PESO ATOMICO DO MATEPIAL ALVO
C***PT... DIENCIAL DE IONIZACAO DO MATERIAL ALVO
C##*ZD...ESPESSURA DO MATERIAL ALVO
      DIMENSIONFKANAL(100), DTAUB(100), TAU(100), CANAL(100)
     1, P(100), KANAL(100), ELE(100)
C### FUNCOES P/ CALC. DE *L* EM CADA CANAL
      F(X) = C1*X* (A \cup DG(C2*X) + C3) - DEMFL(X)=CL*(ALOG(X)+CA)TAUF(PE)=SORT(3441.8338E-1C*PE**2+1.)-1.
      ALAMBF(EL, DTAU, DTAUT) = (DTAU-DTAUT) *** 72*A/(.3004064+E-
     13*Z*EL*TAU12)
      DLAMBF(EL.TP1.TP2)=(TP1-TP2)/(.30040644E-3*Z*TAU12*EL.
     7/(APTI2)FB2(EL, TB)=,4336961E+3*TB*(TT2*A)**2/(EL**2*Z**(2./3.
     11*TAU12**2)
      BL(AL)=.3132*EXP(-AL**2/(3.24+B2))/SQRT(3.24+B2)+.116
     I#EXP(-(AL-3.)**2/(4.+B2))/SQRT(4.+B2)+.057*EXP(-(AL-6
     2.5) ** 2/(9.+B2))/SQRT(9.+B2)+.035*EXP(-(AL-11.) ** 2/(25
     3. + 8211/SQRT(25.+B2)
    1 READ 10, NK, (KANAL(1), 1=1, NK)PRINT 30, NK
      DD 1003 I=1.NK
 1003 FKANAL(!)=KANAL(!)
      PRINT 50, (FKANAL(I), I=1, NK)
      REAC 20, EO, PLIMI, DP
                                .2.20.4.91. C142PRINT 50, EO, PLIMI, DP.Z.ZD.A.PT.CM2
      READ 20.FPS
      PRINT 50,EPS
      TAU0=E0/CM2
      PIEZ*(PT/CM2)**/
```

```
14012-130041.1*42
      112 - 1000<sup>2</sup>(1000 + 2)TOTT2=TAU0*TT2
      CI = 30040644F-3*Z*TAU12/14*1121
      C2=6.00812885-4=Z*IAU12/(A*PTE2)
      C3 = -112/1AU12+,197784
      C4+ AL06 (C2) +C3+1.
      PRINT 120, C1, C7, C3, C4
      DO 215 1-1, NK
  215 CAMAL(1)=0.
      ELED=2.*ZD
      005J=1,NK\Lambda, I = \LambdaP(J)=PLIMI+(AJ-L.)*DP
      TAUL JI=TAUF(PLJ))
      0TAUE [J] = TAUO · TAU(J)
C+** DET, DDS L. P/ CADA CANAL
      DEM=DTAOB(J)
   13 ELEI=ELEO-F(ELEO)/FL(ELEC)
      IF(ABS((ELE1-eLEO)/FLE1)-FPS)4,4.3
    3 ELEO=ELEI
      GU TO 13
    4 ELEIJ)=ELEI
      F1 + 0 = F1 F15 CONTINUE
      D0 15 I = 1, NK
      JE(FKANAL(I))15,15,16
      B2=FB2(FLE(T)+D1AUB(I)2
  16 -199 CONTRIBUICAD DD CANALLII AUS CANAIS 'JI
      00.15 \text{ J} = 1.006ALAMB=ALAMBF(ELE/II, DTAUB(J), DTAUB(I))
      DEAMB=DEAMPFIELECED=TAUFCPCJ1+DP/2=3+TAUFCPCJ1-DP/2+
     \mathbf{I}AA=ALAMB##2/(3.24+B2)
      IF(AA-227.11.12.12LI CANAL CUI=CANAL CUI+FKANAL CII+BLCALAMBI»DLAMB+CPCJI/PCT
     111***2GO TO 15
   12 CANAL(J)=CANAL(1)
   15 CONTINUE
      PRINT 200, (CANAL(I), I=1.NK)
      PUNCH 20 , (CANAL(1), I=1.NK)
      SOMA = 0DO 25 I=1, NK
  25 SOMA=SUMA+CANAL(I)
      PRINT 300, SOMA
      GO TO 1
   10 FORMAT(15/(2014))
   20 FORMAT(5E14.8)
   30 FURMAT(1H +13)
  120 FORMAT(1H0+5E14+8)
  200 FUPMAT1912X, E14.811
  300 FOR IATI 6H SOMATE14.8)
   50 FUPMATCIH +5E14+H)
      FIID
```
0944 GERES GIVE **BOY NEXT COMMON DEPET MPTEATION** 

```
****LBI
C###CORRECAD PELA RESOLUCAD INTRINSECA DO ESPECTROMETRO
C###CANALR...CANAIS DA FUNCAO DE RESOLUCAO DO ESPECTROMETRO
    (RESOL)
C.
C###CANALL...CANAIS DC PROGRAMA LISHA
C###CANAL....CANAIS DA DISTRIBUICAO CORRIGIDA
C***NR...NUMFRO DE CANAIS-RESOL
C##*NLL...NUMERO DE CANAIS-LISHA
C***NFLL...NUMERO DE CANAIS-DISTRIBUICAU CORRIGIDA
C***DP...LARGURA DE CADA CANALL
C***2DN..INTERVALO DE VARIACAD DO MOMENTO NO PROGRAMA RESOL
C###PLIMI...EXTREMO INFERIOR OO MOMENTO
      DIMENSION CANALR(100), CANALL(100), CANAL (100)
      READ 90, NR, NLL, NPLL
      PRINT 190, NR, NLL, NRLL
      ANR = NRREAD 20, (CANALR(I), I=1, MR)
      FRINT 100, (CANALR(I), I=1, HP)
    1 READ 10, DP, DM, PLIMI
      PRINT100, DP, DM, PLIMI
      READ 10. (CANALL(I), I=1.NLL)
      PRINT 100, (CANALL(I), I=1, NLL)
      DR = 2. * DM/ANRDQ 5 I=1. NRLI
      CANAL (1) =0.
   5<sup>1</sup>CONTINUE
      DO 35 I=1, NLL
       IF(CANALL(I))35,35,36
   36 A<sub>I</sub>=1
      PI = PLIMI + (AI - 1.1 \cdot DPSOMAR = 0.DG 25 K=1, NR
      IF(CANALR(K))25,25,26
   26 AK=K
      PK = PI * (1 - +DRR * (AK - 1 - 1 - DM)SOMAR=SOMAR+CANALR(K)/PK
   25 CONTINUE
      DO 35 J=1, NRLL
      \Delta J = JPJ = P LIMI + (AJ - I, ) * DPDELTA=(PJ-PI)/PI
       IF(ABS(PELTA)-DM)2, 2.352 KR=(DELTA+DM)/DR+1.
      CANAL(J)=CANAL(J)+CANALL(J)+CANALR(KR)+CP/(SOMAR+PI+P
     lJ*DR35 CONTINUE
       PRINT 200, (CANAL(J), J=1, NRLL )
       PUNCH 10 , (CANAL(J), J=1, MRLL ,
```
 $SONA=0.$ DD 125 I=1, NRLL<br>125 SOMA=SOMA+CANAL(I) PRINT 300- 50MA GO TO 1 10 FORMAT(5E14.8) 20 FORMAT(13F6.0) 90 FORMAT(2013) 100 FORMAT(IH , 5E14.8)<br>190 FORMAT(IH , 2013) COO FORMATION SOMA=E14.E) 200 FURMATIOI25, E14.811 FND.

06224 CORES USED 39999 NEXT COMMON END OF COMPILATION

```
ſ.
         2020/01 AL NARA
C###COFPECAD PELA LAPGURA NATURAL DA LINHA
C###CABAL...CABAL DA DISTRIBUICAO FINAL CORRIGIDA DAS PERDAS
\epsilonDE MOMENTO
C###CRLL...CANAL DA DISTRIBUICAD CORRIGIDA PELA RESOLUCAU
    DO ESPECIRONETRO
C.
C###CANALH....CANAL DA DISTRIBUICAO PELA LARGURA NATURAL DA
    LINHA
C.
C***NC...NUMERT DE CANATS EM QUE E FEITA A DISTRIBUICAD
C###EO...FNFRGIA (NICIAL
C###PO...MOM"NIO CORRESPONDENTE A EO
C***KB...CANAL CORRESPONDENTE A PO
C###GAMA...LARGURA NATURAL DA LINHA
C###PLINI...EXTREMO INFERIOR DO MOMENTO
C***DELT...LACGURA DE CADA CANAL
C***CZM...ENERGIA CINETICA DO ELETRON EM REPOUSO
C###ENERG(X) ... ENERGIA EM FUNCAD DO MOMENTO
      DIMENSION CREL(140), CANAL(140), CANALN(140), F(140)
      ENER(X,=C2M*(SQRT(3441.8336E-10*X**2+1.)-1.)
    1 PEAD 90, NC, KB
      PRINT 100, NC, KB.
      READ 10, GANA, PO, PLIMI, DELT, C2M
      PRINT20, GAMA, PO, PLIMI, DELT, C2H
      READ 10, (CRLL(I), I=1, NU)
      PRINT200-(CRLL(I), I=1, NC)
      ANC = NCPIN=3.1415926
      SOMA = 0.DO 5 I = 1. NCCANAL(1)-0.SOMA = SOMA + CRELLI5 CONTINUE
      SOMAN=0.
      GAMA2=GAMA/2.
      EO=ENER(FO)PO 15 I=1. NC
      AI = IP{]}=PL[M]+(A]-1.)+DELT
      E = ENER(P(1))CANALI(I)=2.+E+GAMA/(PIN+((E-EO)++2+GAMA2++2))
      SOMAN=SCHAN+CANALN(I)
   15 CONTINUE
      DO 35 I=1, NC
      D(1 35 J = 1, NCI<sub>5</sub> = KB - I + JIF(IE-NC)11,11,35
   11 IF(IF)35.35.1212 CANAL(J)=CANAL(J)+CANALN(I)*CRLL(IF1/50MA
   35 CONTINUE
      PRINT 200, (CANAL(I), I=1, NC)
      PUNCH 10, (CANALL1), I=1, NC
```
 $SOMA:0.$ DO 25 1-1,000  $25$  SOMA=SOMA+CANAL() PRIN: 300, SEMA, SUMAN GO TO 1 10 FORMAT(5E14.8) 20 FORMAT(IH , 5E14.8) 90 FORMAT(2013) 100 FURMAT(IH ,2013)<br>200 FORMAT(IH ,8E16.8) 300 FCRMAT(6H SOMA=E14.8/7H COMAN=E14.8)  $ENO$ 

 $\sim 10^{-11}$ 

**NABLA CORES USER:** 39999 NEXT COMMON END OF COMPILATION

#### **REFERÊNCIAS BIBLIOGRÁFICAS**

- 1. Berger, M. J. "Methods in Computational Physics" ed. B. Alder, I. (1963), 135
- 2. Landau, L. D. J. Phys. U.S.S.R 8. (1944), 201
- 3. Blünck, O., Leisegang. S. Z. Physik 128, (1950), 500
- 4. Wu, C. S. -- " $\alpha$ ,  $\beta$  and  $\gamma$  ray spectroscopy" Ch. XXIVA ed. K. Siegbahn, 1965
- 5. Rutherford, E. Phil. Mag. 21, (1911), 669
- 6. Molière, G. Z. Naturforsch. 2a, (1947), 133
- 7. Molière, G. Z. Naturforsch. 10a., (1955), 177-211
- 8. Mott. N. F. Proc. Roy Soe. A124, (1929). 475
- 9. Hara, E. Nucl. Instr. Meth. 65, (1968), 85
- 10. Møller, C. Ann. der Physik 14, (1932), 531
- 11. Evans, R. "The Atomic Nucleus" int. Series in Pure and Appl. Phys., 1955 ed. L. Shiff
- 12. Williams, E. M. Proc. Roy. Soe. A125, (1929), 420
- 13. Vavilov, P. V. J.E.P.T. 5, (1957), 749
- 14. Borsch Supan, W. J. Res. Natl. Bur. Standards 65B, (1961) 245
- 15. Kuo, S. S. "Numerical Methods and Computers". Addison-Wesley Publ. Co. 1965
- 16. "IBM Random Number Generation and Testing" Reference Manual C20-8011, New York, 1959
- 17. ,von Neumann, J. "Monte Carlo Method". Natl. Bur. Standards Appl. Math. Ser. 12, (1951), 36
- 18. Zerby, C. D. "Methods in Computational Physics" ed. B. Alder I, (1963), 89
- 19. Suarez, A. A. -- "Sobre uma nova versão de espectrômetro magnético setorial para o estudo de elétrons de conversão interna em reações de captura" - Tese de doutoramento apresentada à Universidade de Campinas - agôsto, 1970
- 20. Blünck, O., Westpha!, K. -- Z. Physik 130, (1951) 641
- 21. Suarez, A. A., Mazzili, E., Coutinho, F. A. B "Beam Optics Studies Using the Monte Carlo Methods" - Anais da Acad. Bras, de Ciências, 1970.